UNIVERSITE KASDI MERBAH OUARGLA Faculté des Nouvelles Technologies de l'Information et de la Communication Département d'Informatique et des Technologies de l'Information

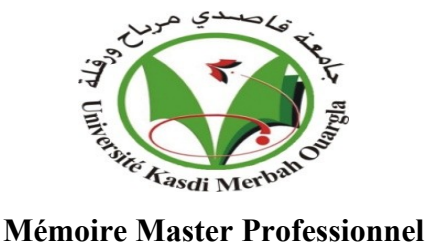

**Domaine :** Informatique et Technologie de l'Information **Filière :** Informatique **Spécialité :** administration et sécurité réseau **Présenté par :** Anfal aya mahma & Khouloud korichi

#### **Thème**

### **La Prédiction de qualité d'image en utilisant**

### **les algorithmes d'apprentissage Automatique**

Soutenance fermée Le 16/ 06/ 2022 Devant le jury

**Président dr. Mezati M. UKM Ouargla Encadreur dr. Merzougui Naima. UKM Ouargla Examinateur dr. Khaldi Amine. UKM Ouargla**

### *Remerciements*

#### **صدق الحبيب صلى الله عليه وسلم حين قال: \*من لم يشكر الناس لم يشكر الله ومن أسدى إليكم معروفا فكافئوه، فان لم تستطيعوا فادعوا لــه\***

*Avant toute chose, je remercie Dieu, le tout puissant, pour il nous a donné la force et la patience pour réaliser ce travail.*

*Nous tenons à exprimer nos plus vifs remerciements à notre promoteur, Madame dr. Merzougui naima, Maître assistante à l'université KASDI MERBAH Ouargla d'avoir proposé et diriger ce thème et son aide tout au long temps notre travail.*

*Nous remercie les membres de jury.*

*Ne pas oublier de donner remerciements et son appréciation à tous ceux qui m'ont donné un coup de main de près ou de loin, et m'a motivé à réaliser ce travail.*

## *Dédicace*

Je dédie ce modeste travail à :

- A mes parents. Aucun hommage ne pourrait être à la hauteur de l'amour Dont ils ne cessent de me combler. Que Dieu leur procure bonne santé et longue vie.
- A toute ma famille, et mes amis, Aux personnes dont j'ai bien aimé la présence dans ce jour.
- Aux personnes qui m'ont toujours aidé et encouragé, qui étaient toujours à mes côtés, et qui m'ont accompagnaient durant mon chemin d'études supérieures, mes aimables amis, collègues d'étude.
- Et à tous ceux qui ont contribué de près ou de loin pour que ce Projet soit possible, je vous dis merci.

**Khouloud & Anfal**

Les images jouent un rôle très important dans de nombreux applications dans différents domaines, cependant elles sont affectées par plusieurs déformations ce qui rend l'évaluation de leurs qualités très essentiel. Plusieurs métriques existent (VSI, FSIM, SSIM, NQM, IFS, …) mais elles ne sont pas efficaces pour tous les images, pour cela nous avons utilisés les résultats de quelques-uns sur tous les images de la base de référence LIVE comme données d'apprentissage aux réseaux de neurones (ANN, CNN, RNN) afin de profiter de leurs caractéristiques pour évaluer la qualité des images d'une manière générale. Les résultats de notre approche sur la base LIVE ont montré d'excellent performances et une très bonne corrélation avec les valeurs subjective.

*Mots clés* :Apprentissage automatique, Évaluation objective, Qualité d'image, Réseau de neurones artificiels, Réseau de neuronesconvolutifs, Réseau de neurone récurrent.

تلعب الصور دورًا مهمًا جدًا في العديد من التطبيقات في مختلف المجالات ، إلا أنها تتأثر بالعديد من التشوهات مما يجعل تقييم خصائصها أمرًا ضروريًا للغاية. توجد عدة مقاييس (، VSI ، FSIM ، SSIM ) IFS ، NQM ، ... )لكنها ليست فعالة لجميع الصورC ، لذلك استخدمنا نتائج بعضها في جميع صور القاعدة المرجعية الحية كتدريب على البيانات في الشبكات العصبية ) RNN ،CNN ،ANN )من أجل الاستفادة من خصـائصـها لتقييم جودة الصـور بشكّل عام. أظهرت نتائج نهجنا في قاعدة بيانات LIVE أداءً ممتازً ا و ار تباطًا جيدًا بالقيم الذاتية. الكلمات المفتاحية: التعلم اآللي ، التقييم الموضوعي ، جودة الصورة ، الشبكة العصبية االصطناعية ، الشبكة العصبية التالفيفية ، الشبكة العصبية المتكررة.

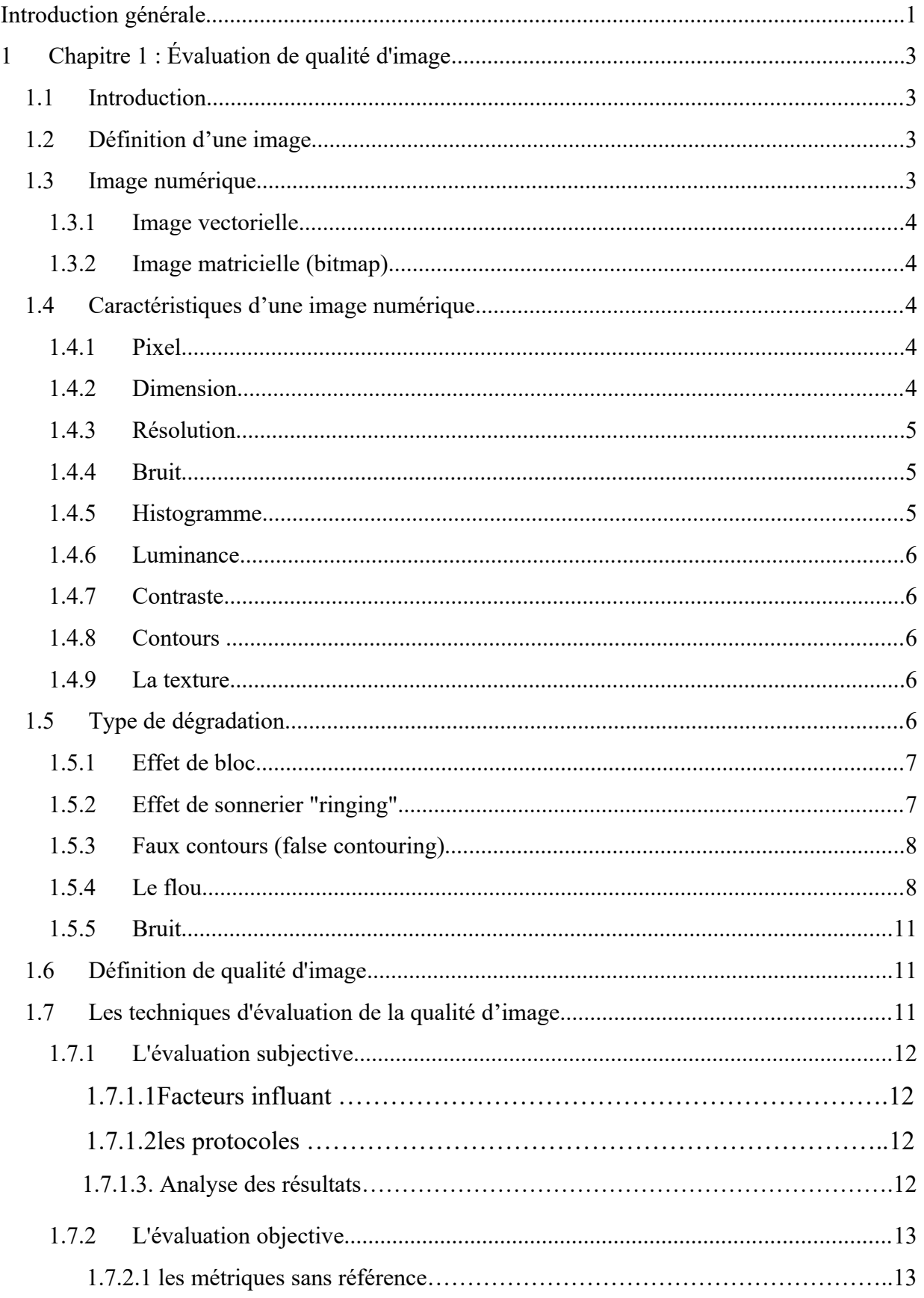

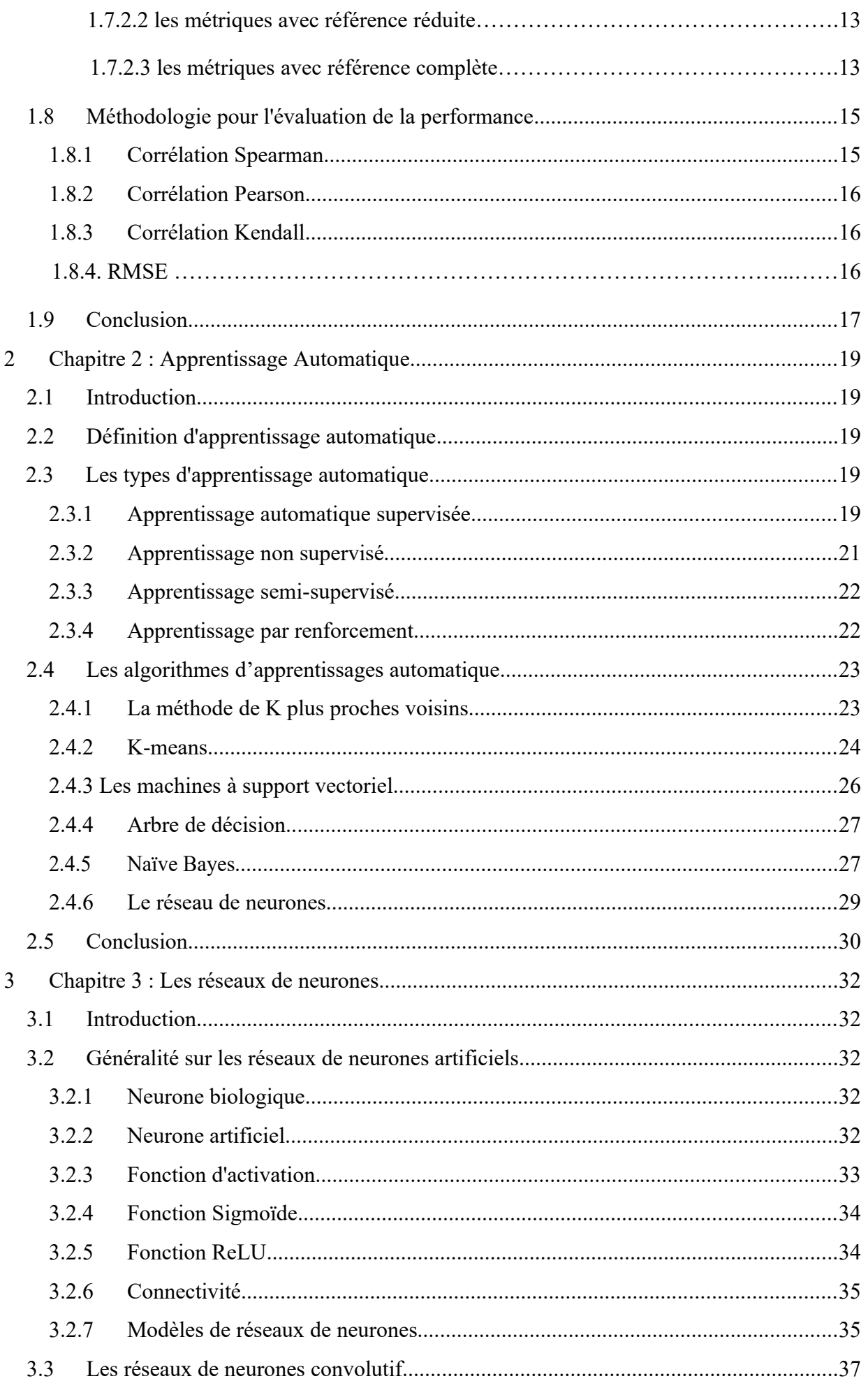

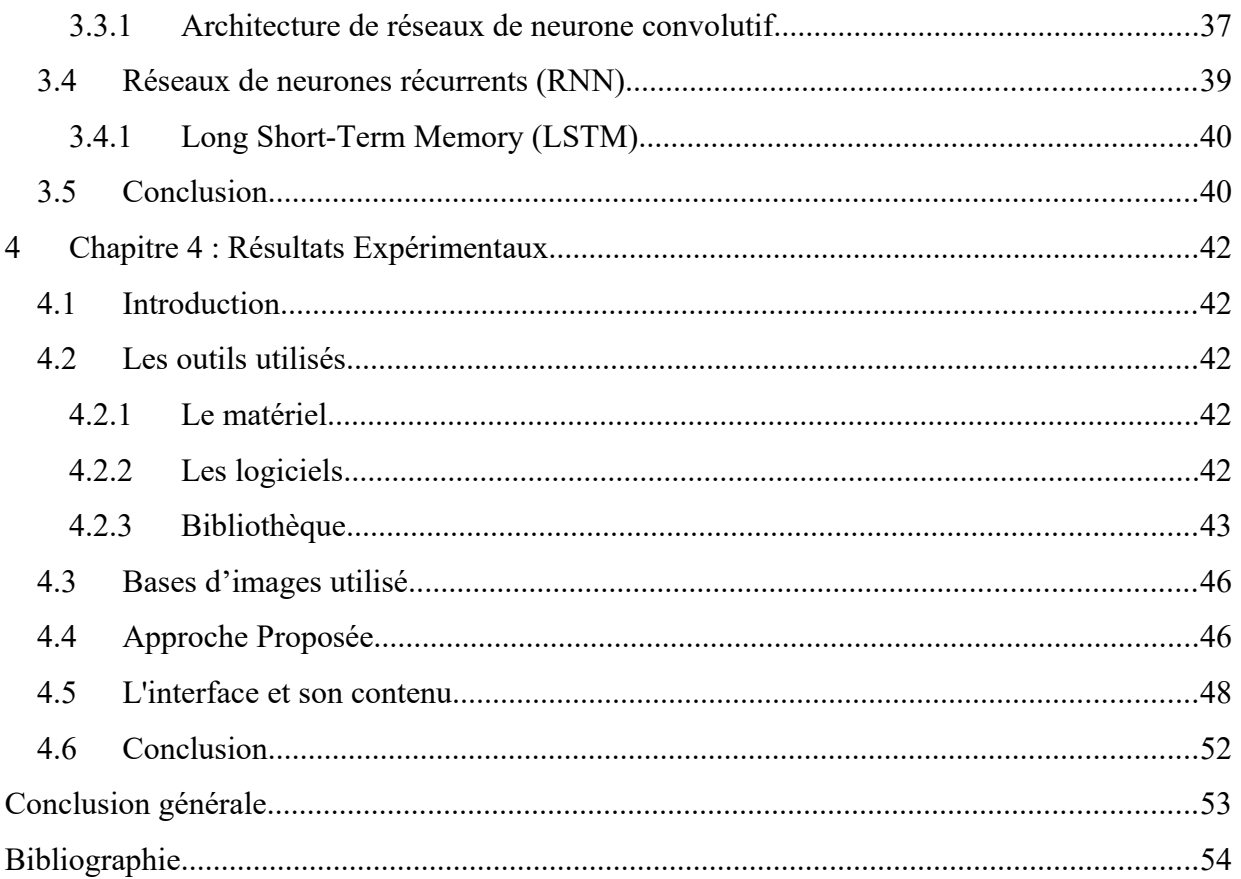

## **Table des figures**

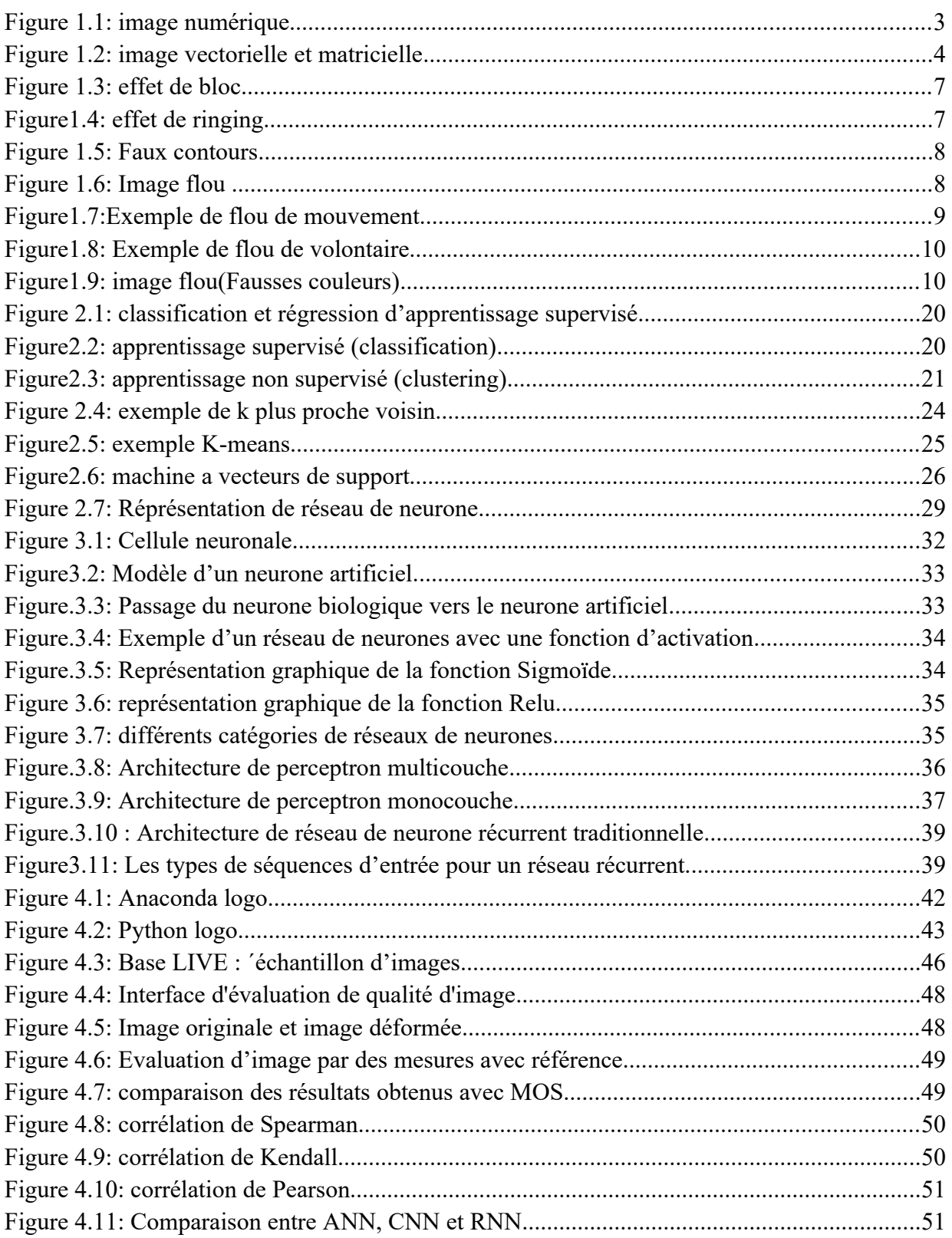

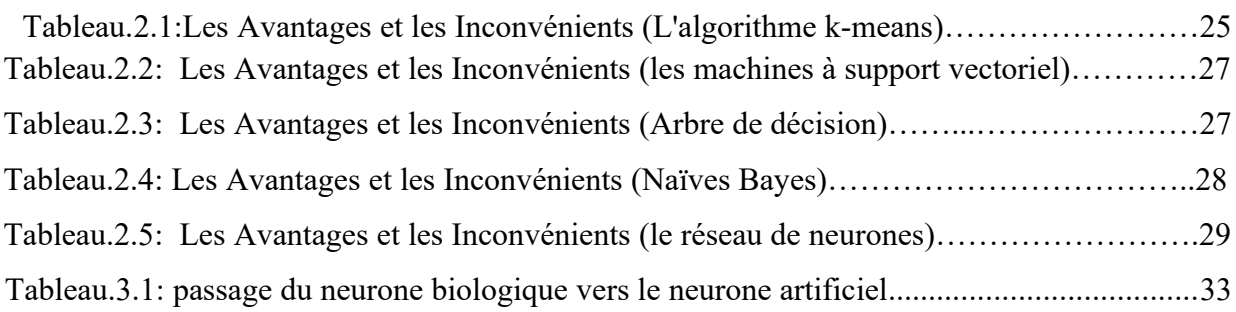

**ANN** : Artificiel neural network.

- **CNN** : Convolutionnel neural network.
- **DSCQS** : Echelle continue de la qualité sur stimulus double

**DSIS** : Echelle de dégradation sur stimulus double (Double–Stimulus Impairment scale).

- **FSIM** : Features similarity index.
- **GM** : Magnitude de Gradient.
- **IFS :** Iterated function system .
- **JPEG** : Joint Photographique Experts Group
- **KNN** : K plus proche voisin (K-Nearest Neighors).
- **LSTM** : Long Short-Term Memory.
- **MOS** : Score Optimal Moyen (Mean Opinion Score).
- **MSSIM** :Multi Scale Structural Similarity index.
- **NQM** : Noise Quality Measures.
- **PSNR** : Rapport crête signal sur bruit (Peak Signal to Noise Ratio).
- **PMC** : Perceptron Multi Couche.
- **RNN** : Récurrent neural network.
- **RELU** : Abréviation de unités rectifié linéaires.
- **RMSE:** Root Mean Square Error.
- **SVH** : Système Visuel Humain
- **SSCQE** : Evaluation continue de la qualité sur stimulus unique
- **SSIM** : Indice de similarité structurelle (Structural Similarity Index).
- **SVM** : les machine à support vectoriel (Support Vector Machine).
- **VIFP** :Visual Information Fidelity in Pixel.

## <span id="page-11-0"></span>Introduction générale

Pour de nombreuses applications multimédia, telles que le streaming vidéo adaptatif, les applications vidéo grand public, le cinéma numérique etc…, l'évaluation de la qualité vidéo perceptuelle fait partie intégrante. L'énorme quantité de données vidéo en continu (YouTube ou Netflix) et de médias sociaux (Snapchat, Instagram, Facebook, parmi d'autres) souligne la nécessité de mesurer et de contrôler la qualité d'image.

Pour évaluer la qualité d'une image, différentes méthodes ont été adoptées dans la littérature : les méthodes subjectives et les méthodes objectives. Les méthodes subjective sont les plus fiable car les observateurs humains qui évaluent la qualité d'images, mais ils sont couteux et nécessite de temps. D'où la nécessité de développer des méthodes objectives permettant d'évaluer la qualité visuelle de façon automatique.

Plusieurs métriques objectives existent dans la littérature mais chacune d'elle est dédiée pour quelques types de dégradation données, donc le choix d'une métrique qui donne des meilleurs résultats conformes avec l'évaluation subjective est le souci des chercheurs. Pour cela nous avons proposé une combinaison de quelques métriques les plus performante afin d'obtenir une métrique globale pour n'importe quel type de dégradation.

Dans notre projet nous avons utilisés les réseaux de neurone pour faire la combinaison en raison de sa simplicité et son efficacité. Pour ce faire, nous avons structuré notre mémoire en trois chapitres :  $\triangleleft$  Dans le premier chapitre on va présenter les notions de base sur les images et les

différents types de dégradations subi sur les images, ensuite on va présenter les différentes méthodes d'évaluation de la qualité ainsi que les critères de corrélation qui détermine les performances des métriques objectives.

 Dans le deuxième chapitre on va discuter l'apprentissage automatique, les types et le principe générale de quelques algorithmes les plus populaire tout on cite les avantages et les inconvénients de chaque algorithme.

 Le troisième chapitre est consacré à la description détaillée des réseaux de neurones artificiels et formel, leur catégorie, caractéristiques et types.

 Dans le dernier chapitre, on va montrer la partie expérimentale de notre travail et on discute les différents résultats obtenus.

Et à la fin on termine par une conclusion générale.

**: Chapitre 1**

## **Évaluation de qualité d'image**

## <span id="page-15-0"></span>1 Chapitre 1 : Évaluation de qualité d'image

## <span id="page-15-1"></span>**1.1Introduction**

La qualité d'image est une opération omniprésente dans notre vie grâce à notre système visuel humain SVH. Le fait de quantifier les défauts dans une image est appelé évaluation de qualité. En traitement d'image, la qualité est un domaine qui s'intéresse à la mesure de la perception des dégradations, distorsions, artefacts introduits dans une image par les systèmes de traitement.

#### <span id="page-15-2"></span>**1.2 Définition d'une image**

L'image est une représentation d'une personne ou d'un objet par la peinture, le dessin, la photographie, le film, etc… C'est aussi un ensemble structuré d'informations qui, aprèsaffichage sur l'écran, ont une signification pour l'œil humain elle peut être décrite sous la forme d'une fonction I(x, y) analogique continue, définie dans un domaine borné, tel que x et y sont les coordonnées spatiales d'un point de l'image et I est une fonction d'intensité lumineuse et de couleur. Sous cet aspect, l'image est inexploitable par la machine, ce qui nécessite sa numérisation [01].

#### <span id="page-15-3"></span>**1.3 Image numérique**

C'est une image dont la surface est divisée en éléments de tailles fixes appelés pixels, ayant chacun comme caractéristique un niveau de gris ou de couleurs prélevé à l'emplacement correspondant dans l'image réelle, ou calculé à partir d'une description interne de la scène à représenter. [02]. La figure 1.1 illustre une image numérique.

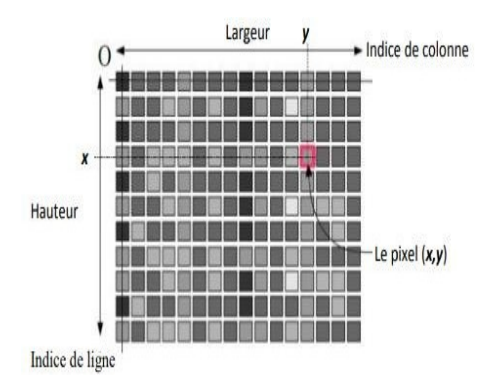

<span id="page-16-2"></span>Figure 1.1:image numérique.[02].

On distingue généralement deux grandes catégories d'images :

## <span id="page-16-0"></span>**1.3.1 Image vectorielle**

Une image vectorielleen informatique, est une image numérique composée d'objetsgéométriques individuels (segments de droite, polygones, arcs de cercle, etc.) définis chacun par divers attributs de forme, déposition, de couleur, etc. (définis de manière mathématique).

Par exemple, une image vectorielle d'un cercle est définie par des attributs de types : position du centre, rayon. [03]

#### <span id="page-16-1"></span>**1.3.2 Image matricielle (bitmap)**

Une image matricielle est formée d'un assemblage de points nommés pixels contenus dans un tableau, chacun de ces points possédant une ou plusieurs valeurs décrivant sa couleur.

Les pixels d'une image matricielle n'ont pas de taille prédéfinie. Ce sont les moyens deprojection (exemple : écran) ou d'impression (exemple : imprimante) qui en fixent leur dimension, leur taille. La figure 1.2 montre une image vectorielle et matricielle.

<span id="page-16-3"></span>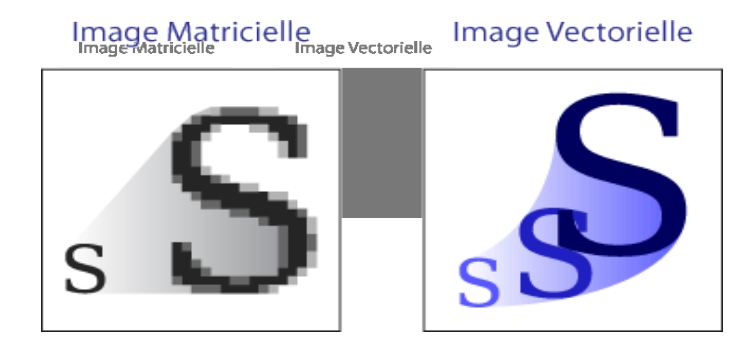

Figure 1.2: image vectorielle et matricielle [04]

## <span id="page-17-0"></span>**1.4 Caractéristiques d'une image numérique**

Comme nous l'avons vu, l'image est un ensemble structuré d'informations parmi ses caractéristiques nous pouvons citer les paramètres suivants:

## <span id="page-17-1"></span>**1.4.1 Pixel**

Contraction de l'expression anglaise " Picture Eléments ": éléments d'image, le pixel est le plus petit point de l'image, c'est une valeur numérique représentative des intensités lumineuses. Si le bit est la plus petite unité d'information que peut traiter un ordinateur, le pixel est le plus petit élément que peuvent manipuler les matériels et logiciels sur l'image. [05]

## <span id="page-17-2"></span>**1.4.2 Dimension**

La dimension est la taille de l'image. Cette dernière se présente sous forme de matrice dont les éléments sont des valeurs numériques représentatives des intensités lumineuses (pixels). Le nombre de lignes, de cette matrice, multiplié par le nombre de colonnes nous donne le nombre total de pixels dans une image. [06]

## <span id="page-17-3"></span>**1.4.3 Résolution**

La résolution est la clarté ou la finesse de détails atteinte par un moniteur ou une imprimante dans la production d'images. Sur les moniteurs d'ordinateurs, la résolution est exprimée en nombre de pixels par unité de mesure (pouce ou centimètre) ou par dpi (dots per inch). On utilise aussi le motrésolution pour désigner le nombre total de pixels affichables horizontalement ou verticalement sur un moniteur ; plus grand est ce nombre, meilleure est la résolution. **[07]**

## <span id="page-17-4"></span>**1.4.4 Bruit**

Un bruit (parasite) dans une image est considéré comme un phénomène de brusque variation de l'intensité d'un pixel par rapport à ses voisins, il provient de l'éclairage des dispositifs optiques et électroniques du capteur.[06]

Visuellement, on distingue en général deux types de bruit d'image qui s'accumulent le bruit de chrominance, qui est la composante colorée des pixels bruités : il est visible sous la forme de tâches de couleurs aléatoires.

Le bruit de luminance, qui est la composante lumineuse des pixels bruités : il est visible sous la

forme de tâches plus foncées ou plus claires donnant un aspect granuleux à l'image.

## <span id="page-18-0"></span>**1.4.5 Histogramme**

L'histogramme des niveaux de gris ou des couleurs d'une image est une fonction qui donne la fréquence d'apparition de chaque niveau de gris (couleur) dans l'image. Il permet de donner un grand nombre d'information sur la distribution des niveaux de gris (couleur) et devoir entre quelles bornes est repartie la majorité des niveaux de gris (couleur) dans le cas d'une image trop claire ou d'une image trop foncée. Donc, c'est la fonction discrète "h" telle que "h(i) =n", où n est le nombre de pixels de l'image ayant l'intensité, quel 'on appelle «effectif».

Il peut être utilisé pour améliorer la qualité d'une image (Rehaussement d'image) en introduisant quelques modifications, pour pouvoir extraire les informations utiles de celleci.Pour diminuer l'erreur de quantification, pour comparer deux images obtenues sous des éclairages différents, ou encore pour mesurer certaines propriétés sur une image, on modifie souvent l'histogramme correspondant. **[06]**

#### <span id="page-18-1"></span>**1.4.6 Luminance**

La luminance est le degré de luminosité des points de l'image. Elle est définie aussi comme étant le quotient de l'intensité lumineuse d'une surface par l'aire apparente de cette surface, pour un observateur lointain, le mot luminance est substitué au mot brillance, qui correspond à l'éclat d'un objet. Une bonne luminance se caractérise par :

- Des images lumineuses (brillantes)
- Un bon contraste : il faut éviter les images où la gamme de contraste tend vers le blanc ou le noir, ces images entraînent des pertes de détails dans les zones sombres ou lumineuses.
- <span id="page-18-2"></span>**-** L'absence de parasites.**[06]**

#### **1.4.7 Contraste**

Le contraste est l'opposition marquée entre deux régions d'une image, plus précisément entre les régions sombres et les régions claires de cette image. Le contraste est défini en fonction des luminances de deux zones d'images. **[06]**

#### <span id="page-19-1"></span>**1.4.8 Contours**

Les contours représentent la frontière entre les objets de l'image, ou la limite entre deux pixels dont les niveaux de gris représentent une différence significative.

Les textures décrivent la structure de ceux-ci. L'extraction de contour consiste à identifier dans l'image les points qui séparent deux textures différentes.

#### <span id="page-19-2"></span>**1.4.9 La texture**

Une texture est une région dans une image numérique qui a des caractéristiques homogènes. Ces caractéristiques sont par exemple un motif basique qui se répète .la texture est composée de texel, l'équivalent des pixels. [07]

## <span id="page-19-3"></span>**1.5 Type de dégradation**

L'image numérique peut subir plusieurs dégradations ou distorsions, nous allons présenté les différents types de dégradation et donner des exemples, dont les plus connues sont le bruit, l'effet de bloc, l'effet de flou et l'effet de sonnerie.

## <span id="page-19-0"></span>**1.5.1 Effet de bloc**

L'effet de bloc est la conséquence d'un découpage de l'image en blocs et leur traitement de façon indépendante. C'est généralement le principal source d'erreur lors de la compression JPEG. Il se manifeste généralement au niveau des frontières entre les blocs et apparait comme des contours verticaux et horizontaux dont la visibilité dépend fortement de la distribution spatiale du signal image [08]. En effet, tous les blocs sont encodés indépendamment les uns des autres. Il fait créer une discontinuité facilement perceptible par l'œil humain. La figure1.3 présente un exemple d'image effet de bloc.

<span id="page-20-2"></span>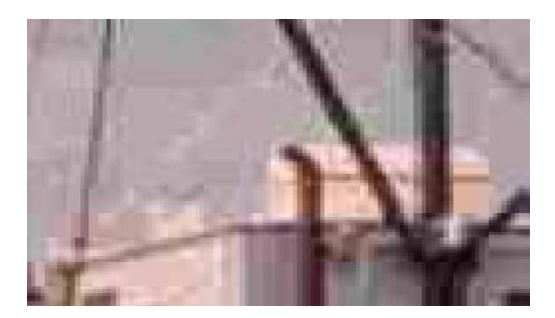

Figure 1.3: effet de bloc [08]

## <span id="page-20-0"></span>**1.5.2 Effet de sonnerier "ringing"**

Effet de ringing, Communément appelé 'Gibbs' est associé à l'apparition des oscillations proximités des régions a fort contraste. Cet artefact est la conséquence directe de la quantification des coefficients hautes fréquences. Sa visibilité est accrue le long des contours a fort contraste proches des zones homogènes et dépend fortement de la valeur du contraste [09]. La figure 1.4 présente un exemple d'image d'effet de ringing.

<span id="page-20-3"></span>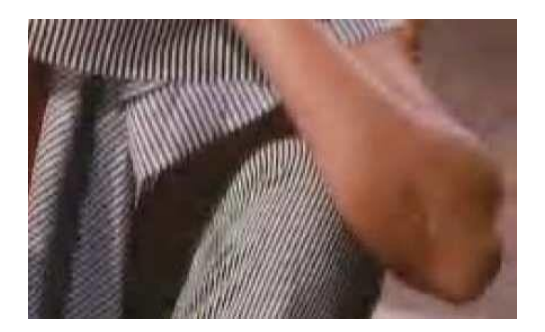

Figure1.4: effet de ringing [09]

## <span id="page-20-1"></span>**1.5.3 Faux contours (false contouring)**

Cette distorsion fait émerger de faux contours dans l'image. Elle se manifeste notamment lors d'une forte compression par bloc de l'image. Sa visibilité est amplifiée dans les zones homogènes. Cet artefact apparait aussi dans les régions d'activité spatiale élevée mais reste moins gênante(effet démasquage). Lafigure 1.5 présente un exemple d'image contenant cette distorsion.

<span id="page-21-1"></span>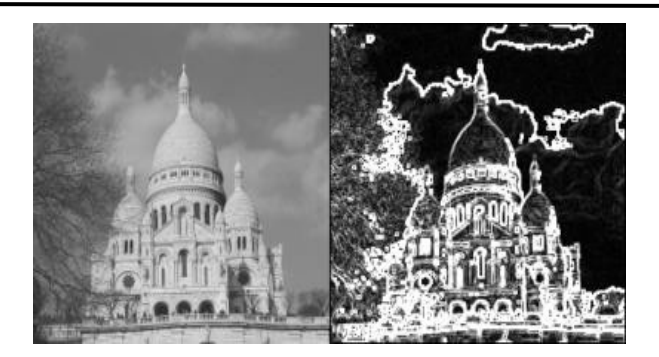

Figure 1.5: Faux contours[09]

#### <span id="page-21-0"></span>**1.5.4 Le flou**

Mauvaise quantification où les coefficients de basses fréquences sont favorises par rapport aux coefficients en hautes fréquences, toutes les informations liées au détail sont donc Chapitre1. La qualité d'image atténuées ou supprimées, même si le contenu d'image reste compréhensible mais les bords des objets ou les hautes fréquences représentant les contours sont réduites ce qui cause un effet de flou. La figure 1.6 présente un exemple d'image flou.

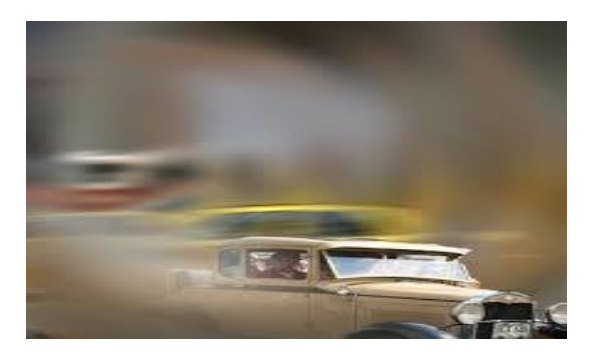

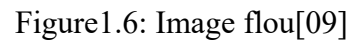

Il existe plusieurs types de flou dans les images, dont:

 **Le flou au niveau de l'acquisition:** Le flou peut provenir d'une erreur de manipulation du matériel d'acquisition telle qu'une mauvaise focalisation ou un bougé. Le flou de défocalisation est lié à la notion de profondeur de champ qui n'est rien d'autre que l'espace d'excursion du plan de focalisation permettant d'avoir une image nette. En effet, lors d'une prise de vue, la focalisation sur un plan donné entraine inévitablement un flou au niveau des objets se trouvant en dehors du champ de netteté. Le flou de bougé est dû essentiellement à la limitation de la vitesse d'acquisition du système de capture et de la focale. Ce flou apparaîtsurtout lors de l'utilisation du zoom. Ce défaut se manifeste par un effet de trainée. Cela est dû au fait que chaque élément de la scène

sensibilise plusieurs pixels de la caméra. On peut limiter cet effet indésirable en utilisant des stabilisateurs optiques.

 **Le mouvement** : Un objet qui se déplace à grande vitesse peut produire un effet de flou sur l'image.Ce type de flou est aussi lié aux limitations du matériel d'acquisitiond'image. On modélise ce flou par une opération de convolution d'une fonction porte orientée dans le sens du déplacement et dont l'étendue ou support n'est rien d'autre que le produit V.T où V est la vitesse de déplacement et T la durée d'exposition. Un exemple de flou de mouvement est illustré par la figure1.7

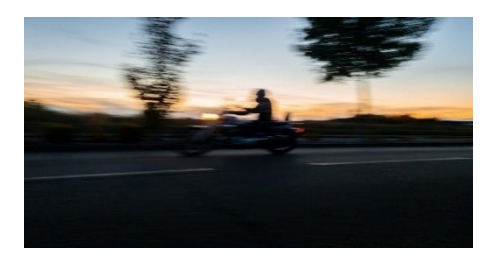

<span id="page-22-0"></span>Figure1.7:Exemple de flou de mouvement.[09]

- **La perte d'informations** : La perte d'information le long des canaux de transmission est aussi une cause d'apparition de flou dans l'image.
- Les traitements : Certains traitements visant à atténuer quelques distorsions tels que le filtrage du bruit peuvent engendrer du flou.

 **Le flou volontaire :** Il peut aussi s'agir d'un flou volontairement ajouté à des fins artistiques, permettant ainsi de faire ressortir certaines zones de l'image au détriment d'autres. Un exemple d'image contenant un flou ajouté volontairement. Il est à noter qu'il semble difficile de différencier un flou artistique volontaire d'un flouIndésirable.

La figure1.8 présente un exemple d'image de flou de volontaire.

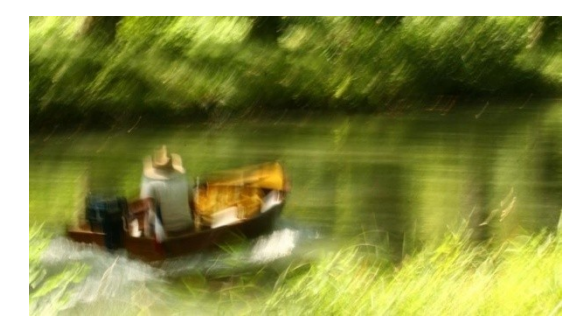

<span id="page-23-1"></span>Figure1.8: Exemple de flou de volontaire.[09]

 **Fausses couleurs** : Le traitement des composantes de luminance et de chrominances de façon indépendante est à l'origine de cette distorsion. En effet, les images couleurs sont généralement compressées composante par composante. De ce fait, la quantification d'une composante indépendamment des autres peut induire de fausses couleurs. Lafigure1.9 présente un exemple d'image de flou de fausses couleurs**.**

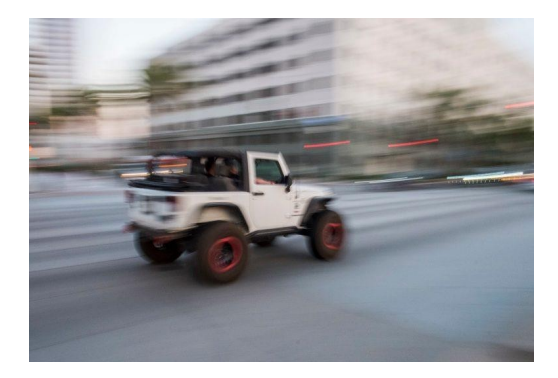

Figure1.9: image flou(Fausses couleurs)[09]

<span id="page-23-2"></span> **Effet moustique** : L'effet de moustique est un artefact temporel visible principalement dans les régions à fort contraste. Il se manifeste sous forme de fluctuations du signal au voisinage des contours. Cette distorsion est liée à une mauvaise estimation de mouvement ou à une quantification brutale des coefficients.

## <span id="page-23-0"></span>**1.5.5 Bruit**

On peut définir le bruit comme étant un signal qui dégrade la qualité d'une image, provoqué par une perturbation externe dans le cas de la transmission d'une image par voie électronique(via le satellite ou la transmission sans fil, ou par lecâble réseau) on peut s'attendre à des erreurs se produisant dans le signal de l'image. Ces erreurs peuvent dégrader la qualité de l'image reçue, généralement, on peut savoir les types d'erreurs à attendre, et donc le type de bruit sur l'image. On va présenter quatre types différents de bruit, et leurs effets sur la qualitéd'une image[10].

 **Bruit blanc (Gaussien)**:Les principales sources de bruit gaussien dans les images numérique sa pparaissent lors de l'acquisition. Par exemple le bruit du capteur du`un mauvaise clairage.

- **Bruit de speckle** : Le bruit de granularité cohérente, ou "speckle", constaté la première fois en 1960,lors d'expérience d'illumination d'objets avec une source de lumière cohérente, le laser.
- **Bruit de quantification :** Le bruit provoqué par la quantification des pixels d'une image détectée en un certain nombre de niveaux discrets est appelé bruit de quantification. Il a une distribution approximativement uniforme.
- **Bruit poivre et sel**: On l'appelle aussi le bruit impulsionnel, le bruit de grenaille ou le bruit binaire.Cette dégradation peut être causée par de fortes perturbations apparait soudainement dans le signal d'image.

#### <span id="page-24-0"></span>**1.6 Définition de qualité d'image**

La qualité d'image est une mesure de la perception de la dégradation des images. Les systèmes de traitement des signaux introduisent souvent des artefacts (ou distorsions) dans le l'image. Donc, La qualité d'image est un terme général employé par l'observateur pour évaluer la qualité inhérente de l'image. Elle est principalement subjective, signifiant que chaque observateur évalue la qualité d'image différemment. Avec des images numériques, beaucoup de personnes peuvent évaluer et classer des images par catégorie basées sur les bits de données ou les pixels. [09]

#### <span id="page-24-1"></span>**1.7 Les techniques d'évaluation de la qualité d'image**

Les techniques d'évaluation est très important pour la qualité d'image ; Il existe deux types de .technique d'évaluation

#### <span id="page-24-2"></span>**1.7.1 L'évaluation subjective**

Actuellement, le jugement le plus fiable de l'évaluation de la qualité d'images est l'évaluation subjective par les observateurs humains. Typiquement, le groupe d'observateurs inclut desobservateurs « non experts » et des observateurs « experts ». Une visionneuse non experte peut prêter plus d'attention sur la vue globale, mais une visionneuse qualifiée peut se concentrer sur les détails. Il y a habituellement deux sortes d'évaluation subjective : l'évaluation avec référence et l'évaluation sans référence. Dans le premier cas, on fournit aux observateurs des images standards de référence qui agissent en tant que calibrages dans le jugement subjectif. Dans le second cas, les observateurs doivent juger la qualité d'image sans utiliser l'image de

référence. Pendant la réalisation de ces tests, certains facteurs doivent être pris en charge affectant effectivement les jugements des observateurs. Dans ce qui suit on présente ces facteurs [11].

#### **1.7.1.1 Facteurs influant**

Certains facteurs sont pris en compte pour s'assurer de la fiabilité de l'évaluation subjective. Ces derniers peuvent influencer le jugement des observateurs, les plus pertinents sont:

- **Distance d'observation**
- **Écran**
- **Conditions de visualisation**
- **Le choix des images**
- **Facteurs psychologiques**
- **Observateurs**

#### **1.7.1.2 Les protocoles**

Selon I'ITU il y a trois grandes familles communes d'évaluation subjective : Echelle continue de la qualité sur stimulus double (DSCQS), Echelle de dégradation sur stimulus double (DSIS) et Evaluation continue de la qualité sur stimulus unique(sscQE).

#### **1.7.1.3 Analyse des résultats**

Pour chaque paramètre de test, la moyenne et l'intervalle de confiance à 95% de la distribution statistique des notes doivent être calculés.

a) MOS : Score d'Opinion Moyen Lorsque les tests se terminent, on cherche à trouver la moyenne de la qualité. Une note est attribuée à chaque image en combinant les notes de tous les observateurs. Cette note appelée MOS (Mean Opinion Score)" est donnée par la formule suivante :

$$
MOS(i) = \frac{1}{N} \sum_{j=1}^{N} Notei(j)[11]
$$
 (1.1)

Où N est le nombre d'observateurs et **Notei(j)** est la note de l'observateur j pour la dégradation i de l'image.

#### <span id="page-25-0"></span>**1.7.2 L'évaluation objective**

Les recherches dans le domaine de l'évaluation de la qualité de l'image augmentent ces dernières années en particulier dans le domaine de la mesure de qualité objective. Cette technique d'évaluation permet de mesurer automatiquement la qualité des images en prenant en compte la mesure de la qualité subjective.

Différents types de critères ont été définis à cet effet et de nouvelles idées sont proposées pour des mesures objectives. Des modèles et des fonctions mathématiques sont définis pour les

différentes méthodes de mesure de la qualité objective, qui accèdent automatiquement la qualité de l'image et les notent selon l'échelle définie pour elles.[12][13]

Il existe trois types de métriques objectives en fonction de l'existence ou non de la référence.

#### **1.7.2.1 Les métriques sans référence**

Les métriques Sans Référence prennent en considération uniquement l'image dont on doit estimer la qualité. Elles n'ont pas besoin donc, d'informations de référence. La difficulté ici consiste à distinguer les défauts du contenu ordinaire de l'image, une distinction que les humains sont capables d'effectuer à partir du contexte et de l'expérience.

#### **1.7.2.2 Les métriques avec référence réduite**

Les méthodes avec référence réduite présentent un compromis entre les méthodes avec référence complète et les méthodes sans référence. Seules des caractéristiques de l'image de référence sont envoyées au récepteur.

#### **1.7.2.3 Les métriques avec référence complète**

Réalisent une comparaison directe entre l'image dégradée et l'image de référence.cette approche nécessite la disponibilité d'une image de référence ce qui représente une restriction importante de l'usage d'une telle mesure.

#### **PSNR(Peak Signal to Noise Ratio)**

Au lieu de mesurer la distorsion, cette valeur (Peak Signal to Noise Ratio, PSNR) mesure la fidélité, puis qu'elle est proportionnelle à la qualité. Tout de même, elle est une fonction de MSE, sa définition et son utilisation proviennent du domaine du traitement de signal:

$$
PSNR = \log_{10}\left(\frac{Im\alpha^2}{MSE}\dot{\omega}\right)\dot{\omega}/14J\tag{1.2}
$$

#### **FSIM(Feature Similarity Index for Image Quality Assessment)**

La méthode d'index de similarité des caractéristiques cartographie et mesure les similitudes entre deux images. Pour décrire le FSIM, nous devons décrire plus clairement deux critères. Ce sont : la congruence de phase(PC) et l'amplitude du gradient (GM). [15]

Congruence de phase (PC) : Une nouvelle méthode pour détecter les caractéristiques de l'image est la congruence de phase. L'une des caractéristiques importantes de la congruence de phase est qu'elle est invariante à la variation de la lumière dans les images.

En outre, il est égalementcapablededétecterdavantagecertainesfonctionnalitésintéressantes.Il met l'accent sur les caractéristiques de l'image dans le domaine fréquentiel.La congruence de phase est invariante au contraste. Magnitude de gradient (GM) : Le calcul du gradient d'image est un sujet très traditionnel dans le traitement d'image numérique. Masques de convolution

utilisés pour exprimer les opérateurs du gradient. Il existe de nombreux masques convolutifs pour mesurer les gradients. Si f(x) est une image et Gx, Gy de ses gradients horizontaux et verticaux, respectivement. Ensuite, l'amplitude du gradient de f(x) peut être définie comme:

 $\sqrt{(G_x^2 + G_y^2 \dot{\mathcal{L}})} \dot{\mathcal{L}} (1.3)$ 

#### **SSIM (structural similarity index)**

Est une mesure de similarité entre deux images numériques. Elle a été développée pour mesurer la qualité visuelle d'une image compressée, par rapport à l'image originale. L'idée de SSIM est de mesurer la similarité de *structure* entre les deux images, plutôt qu'une différence pixel à pixel comme le fait par exemple le PSNR. L'hypothèse sous-jacente est que l'œil humain est plus sensible aux changements dans la structure de l'image.

La métrique SSIM est calculée sur plusieurs fenêtres d'une image. La mesure entre deuximages3et Y de taille NxN est:

$$
SSIM(x,y) = \frac{2 \mu x \mu y + (K1L)^2}{\mu x^2 + \mu y^2 + (K1L)^2} \frac{2 \sigma xy + (k2L)^2}{\sigma x^2 + \sigma y^2 + (K2L)^2} [14](1.4)
$$

Avec:

 $\mu$ x la moyenne dex;

 $\mu$ <sub>V</sub> la moyenne de y;

 $\sigma$ 2<sub>x</sub> la variance de x;

 $\sigma$ 2<sub>y</sub> la variance de y;

 $2\sigma xy$  la covariance de  $x$  et y;

 $(k_1L)^2$ ,  $(k_2L)^2$ : deux variables destinées à stabiliser la division quand le dénominateur est très faible

L la dynamique des valeurs des pixels, soit 255 pour des images codées sur 8 bits;

 $k1=0.01$  et $k2=0.03$  par défaut.

#### **MSSIM (multi scale structural similarity index)**

Deux images, où X est l'approximation et Y est l'original. Alors le MSSIM est :

$$
MSSIM(x,y)=\frac{1}{M}\sum_{i=1}^{M}SSIM\left(xi,yi\right)
$$
\n(1.5)

Où xi et yi sont des vectorisations des sous-images x et y respectivement. M est le nombre de sous-images.

**NQM (Noise Quality Measure)**

Une mesure de la qualité du bruit (NQM) est proposée pour quantifier, l'injection de bruit dans les systèmes de restauration d'image. Dans une telle approche, l'injection de bruit est considéré comme des effets psycho visuels découplés.

NQM=10 x log 
$$
(\frac{\sum i \sum j a i j^2}{\sum j (a i j^2 - bi j^2)^2})
$$
 (1.6)

Où et désignent les pixels (i, j) dans l'image référence et distordue.

#### **VIFP (Visual information fidelity in Pixel)**

Le VIFP est dérivé d'une quantification de deux quantités d'informations mutuelles l'information mutuelle entre l'entrée et la sortie du canal HVS lorsqu'aucun canal de distorsion n'est présent et l'information mutuelle entre l'entrée de la distorsion canal et la sortie du canal HVS pour l'image de test.

## <span id="page-28-0"></span>**1.8 Méthodologie pour l'évaluation de la performance**

La performance des mesures objectives est évaluée en ce qui concerne leur capacité d'estimer l'évaluation subjective de la qualité visuelle selon par :

#### <span id="page-28-1"></span>**1.8.1 Corrélation Spearman**

La corrélation de rang de Spearman est un test non paramétrique utilisé pour mesurer ledegré d'association entre deux variables. Il a été développé par Spearman, donc est appelé la corrélation de rang de Spearman. Le test de corrélation de rang de Spearman ne suppose aucune hypothèse sur la distribution des données et constitue l'analyse de corrélation appropriée lorsque les variables sont mesurées sur une échelle au moins ordinale.

La formule suivante est utilisée pour calculer la corrélation de rang de Spearman :

$$
r_R = 1 - \frac{6\sum_i d_i^2}{n(n^2 - 1)}\tag{1.7}
$$

*r <sup>R</sup>*Corrélation de rang de Spearman.

 $d_i$ la différence entre les rangs des valeurs correspondant es Xi et Yi. nnombre de valeur dans chaque ensemble de données.

## <span id="page-28-2"></span>**1.8.2 Corrélation Pearson**

#### **Chapitre 1Évaluation de qualité d'image**

La corrélation de pearsonr est la statistique de corrélation la plus utilisée pour mesurer le degré de la relation entre les variables linéairement liées. Par exemple, sur le marché boursier, si nous voulons mesurer la relation entre deux actions, la corrélation de Pearson est utilisée pour mesurer le degré de relation entre les deux. La corrélation point-bisériale est réalisée avec la formule de corrélation de Pearson sauf que l'une des variables est dichotomique. La formule suivante est utilisée pour calculer la corrélation de Pearson:

$$
r = n\,\dot{\omega} \tag{1.8}
$$

rPearsonr coefficient de corrélation

n nombre d'observations

∑xysomme des produits des partitions appariées

∑xsomme des scores x

∑ysomme des scores y

∑x²somme des scores x au carré

∑y<sup>2</sup>somme des scores y carrés.

#### <span id="page-29-0"></span>**1.8.3 Corrélation Kendall**

La corrélation de rang de Kendall est un test non-paramétrique qui mesure la force de la dépendance entre deux variables. Si nous considérons deux échantillons, a et b, où chaque taille d'échantillon est n, nous savons que le nombre total d'appariements avec a est n (n-1) / 2. La formule suivante est utilisée pour calculer la valeur de la corrélation de rang de Kendall:

$$
\tau = \frac{C - D}{\frac{1}{2}n(n-1)}
$$
(1.9)

## **1.8.4 RMSE (Root Mean Square Error)**

RMSE est une mesure de la répartition de résidus. En d'autres termes, cela vous indique à quel point les données sont concentrées autour de la ligne de meilleur ajustement. L'erreur quadratique moyenne est couramment utilisée dans la climatologie, la prévision et l'analyse de régression pour vérifier les résultats expérimentaux. La formule est:

$$
RMSE = \sqrt{(T - o)^2} \tag{1.10}
$$

 $F =$  prévisions (valeurs attendues ou résultats inconnus)

o = valeurs observées (résultats connus)

## <span id="page-30-0"></span>**1.9 Conclusion**

Dans ce chapitre, nous avons présenté les notions de base sur les images. des définitions relatives à la qualité d'image. Ensuite, Les différentes méthodes d'évaluation de la qualité d'image à ensuite été présentée avec quelques métriques sur chaque méthode. Les méthodes d'évaluation de la qualité d'images se divisent en deux grandes familles, les méthodes subjectives basées sur l'observateur humain. Les deuxièmes techniques sont les méthodes objectives. Le chapitre se termine par les définitions des coefficients des corrélations (Spearman, Kendall, Pearson).

**: Chapitre 2**

## **Apprentissage Automatique**

## <span id="page-32-4"></span>2 Chapitre 2 : Apprentissage Automatique

#### <span id="page-32-0"></span>**2.1 Introduction**

L'apprentissage automatique est un sous-domaine de l'informatiquequi s'intéresse a la construction d'algorithme qui peut être utile s'appuient sur un ensemble d'exemple de certains phénomène.Ces exemples peuvent provenir de la nature, peuvent être fabriqués à la main par des humains ou peuvent être un autre algorithme l'apprentissage automatique peut également être défini comme résoudre un problème pratique:collecter un ensemble de données et construire l'algorithme de modèle statistique basé sur cet ensemble de données.L'apprentissage automatique est le domaine d'étude qui donne aux ordinateurs la possibilité d'apprendre sans être explicitement programmés.

Dans ce chapitre, nous présentons un état de l'art de l'apprentissage automatique. Tout d'abord, nous donnons des définitions d'apprentissage automatique. Ensuite, nous donnons ses différents types et certains algorithmes utilisés.

#### <span id="page-32-1"></span>**2.2 Définition d'apprentissage automatique**

L'apprentissage automatique, l'apprentissage artificiel ou l'apprentissage statistique est un domaine d'étude de l'intelligence artificielle qui utilise des méthodes mathématiques et statistiques pour permettre aux ordinateurs "d'apprendre" à partir de données, c'est-à-dire d'améliorer leurs performances sur la résolution de tâches sans être programmés explicitement pour chacun. Plus largement, il s'agit de la conception, de l'analyse, de l'optimisation, du développement et de la mise en œuvre de telles méthodes. [15]

#### <span id="page-32-2"></span>**2.3 Les types d'apprentissage automatique**

Il existe de nombreux types de systèmes d'apprentissage automatique. Dans ce qui suit, nous les classons selon qu'ils nécessitent ou non une supervision humaine (supervisés, non supervisés, semi supervisée, et apprentissage de renforcement)**.**

#### <span id="page-32-3"></span>**2.3.1 Apprentissage automatique supervisée**

Dans l'apprentissage supervisé, les données d'apprentissage fournies à l'algorithme comprennent des solutions, appelées étiquettes.

Dans ce type de problème, on essaie de définir la règle de prédiction  $R : \mathcal{X} \to \mathcal{Y}$  pour la variable à prédire  $Y$  en fonction de la variable prédite. Pour ce faire, nous disposons de données où  $X$  et  $Y$  sont observés, et nous cherchons dans un ensemble de règles possibles des

règles optimisant les critères de qualité à définir. Ensuite, le but est de pouvoir appliquer ℛ à de nouvelles données pour lesquelles seuls  $X$  sont connus afin d'arriver à un  $Y$  qui prédit  $Ypred = (X).$ 

L'apprentissage supervisé est généralement effectué dans le contexte de la classification et de la régression.

 **Classification:** Un problème de classification survient lorsque la variable de sortie est une catégorie, telle que «rouge», «bleu» ou «maladie» et «pas de maladie».

Exemples:

- o En finance et dans le secteur bancaire pour la détection de la fraude par carte de crédit (fraude, pas fraude).
- o Détection de courrier électronique indésirable (spam, pas spam).
- o Dans le domaine du marketing utilisé pour l'analyse du sentiment de texte (heureux, pas heureux).

La figure 2.1 présente un exemple de classification et la régression d'apprentissage supervisé

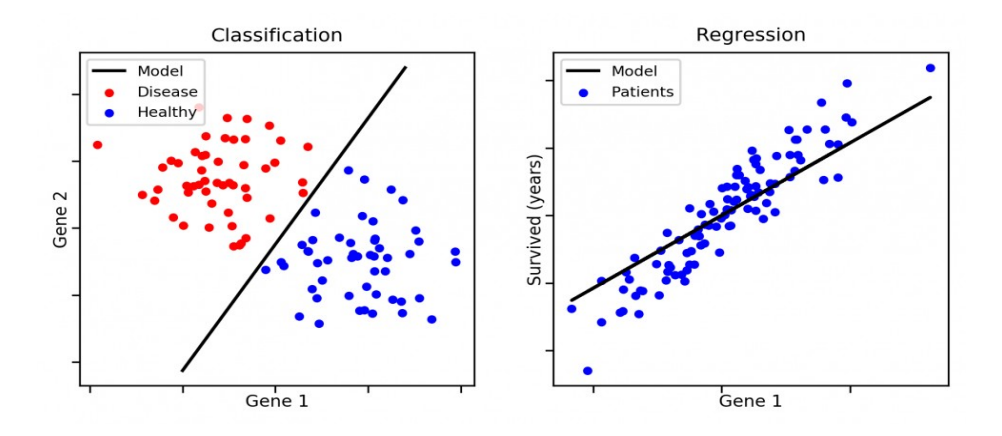

Figure 2.1: classification et régression d'apprentissage supervisé [16] La figure 2.2 présente un exemple de classification d'apprentissage supervisé.

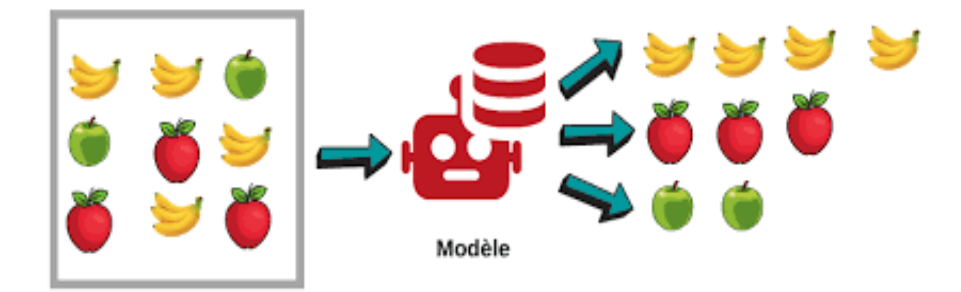

<span id="page-34-1"></span>Figure2.2:apprentissage supervisé (classification)[16]

#### <span id="page-34-0"></span>**2.3.2 Apprentissage non supervisé**

Dans l'apprentissage non supervisé, les données d'apprentissage ne sont pas étiquetées. Le système tente d'apprendre sans professeur.L'apprentissage non supervisé nous permet d'aborder les problèmes avec peu ou pas d'idée de ce à quoi nos résultats devraient ressembler. Nous pouvons obtenir une structure à partir de données dont nous ne connaissons pas nécessairement l'effet des variables**.**

#### **Regroupement ou Clustering**

La mise en cluster consiste à séparer ou à diviser un ensemble de données en un certain nombre de groupes, de sorte que les ensembles de données appartenant aux mêmes groupes se ressemblent davantage que ceux d'autres groupes. En termes simples, l'objectif est de séparer les groupes ayant des traits similaires et de les assigner en grappes.

Voyons cela avec un exemple: Supposons que vous soyez le chef d'un magasin de location et que vous souhaitiez comprendre les préférences de vos clients pour développer votre activité. Vous pouvez regrouper tous vos clients en 10 groupes en fonction de leurs habitudes d'achat et utiliser une stratégie distincte pour les clients de chacun de ces 10 groupes. Et c'est ce que nous appelons le clustering**.**

#### **Association**

L'association consiste à découvrir des relations intéressantes entre des variables dans de grandes bases de données. Par exemple, les personnes qui achètent une nouvelle maison ont aussi tendance à acheter de nouveaux meubles. Il découvre la probabilité de cooccurrence d'éléments dans une collection**.**La figure 2.3 présente un exemple de clustering d'apprentissage non supervisée

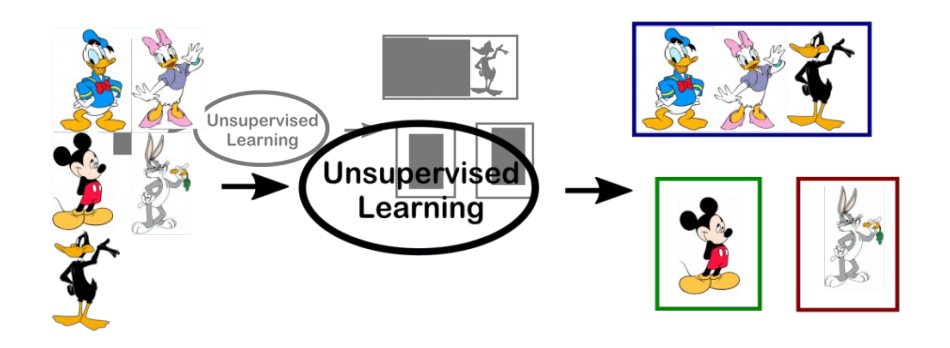

<span id="page-34-2"></span>Figure 2.3: apprentissage non supervisé (clustering)[16]

#### <span id="page-35-0"></span>**2.3.3 Apprentissage semi-supervisé**

Ce type d'apprentissage utilise à la fois des données étiquetées et non-étiquetées pour s'entraîner. En règle générale, une petite quantité de données étiquetées est utilisée avec une grande quantité de données non-étiquetées. Pour cause, les données non étiquetées sont moins chères et plus faciles à obtenir. Ce type d'apprentissage peut être utilisé avec des méthodes comme la classification, la régression et la prédiction. L'apprentissage semi-supervisé est utile quand les coûts associés à l'étiquetage sont trop élevés pour permettre un processus d'apprentissage entièrement étiqueté. Par exemple il est utilisé pour identifier le visage d'une personne sur une Webcam [17].

*Exemple :* une archive de photos dans laquelle seules certaines images sont étiquetées (chien, chat, personne, par exemple) et la plupart ne le sont pas.

De nombreux problèmes de machine learning du monde réel tombent dans ce domaine. En effet, il peut être coûteux en temps ou en argent d'étiqueter des données car cela peut nécessiter un accès à des experts de domaine. Considérant que les données sans étiquette sont peu coûteuses et faciles à collecter et à stocker.

Vous pouvez utiliser des techniques d'apprentissage non supervisées pour découvrir et apprendre la structure dans les variables d'entrée.

Vous pouvez également utiliser des techniques d'apprentissage supervisé pour établir des prévisions optimales pour les données non étiquetées, les transférer dans l'algorithme d'apprentissage supervisé en tant que données d'apprentissage et utiliser le modèle pour effectuer des prédictions sur de nouvelles données invisibles.

#### <span id="page-35-1"></span>**2.3.4 Apprentissage par renforcement**

L'apprentissage par renforcement se fait sans supervision, par interaction avec l'environnement (principe d'essai / erreur) et, en observant le résultat des actions prises. Chaque action de la séquence est associée à une récompense. Le but est de déterminer la stratégie comportementale optimale afin de maximiser la récompense totale. Pour cela, un simple retour des résultats est nécessaire pour apprendre comment la machine doit agir. Ceci est appelé le signal de renforcement. Il peut être très avantageux pour la prévision financière à haute fréquence où l'environnement est dynamique et en conséquence, il est difficile de trouver ou d'automatiser manuellement des stratégies efficaces.

Il existe deux types d'apprentissage par renforcement :

**Monte Carlo** : Le programme reçoit ses récompenses à la fin de l'état « terminal ».

 **Apprentissage par différence temporelle** : Les récompenses sont évaluées et accordées à chaque étape.

#### <span id="page-36-0"></span>**2.4 Les algorithmes d'apprentissages automatique**

Parmi les algorithmes d'apprentissages automatiques il existe plusieurs algorithmes, nous présentons quelques-uns**:**

#### <span id="page-36-1"></span>**2.4.1 La méthode de K plus proches voisins**

 En abrégé KNN, de l'anglais 'k-nearest neighbors', est un algorithme de reconnaissance des formes qui peut être utilisé autant pour la classification que pour la régression. C'est l'une des techniques non paramétriques fréquemment utilisée en prédiction financière non linéaire. Cette préférence est dû principalement à deux raisons :

- premièrement, la simplicité algorithmique de la méthode comparée aux autres méthodes globales telles que les réseaux de neurones ou les algorithmes génétiques.
- deuxièmement, la méthode KNN a démontré empiriquement une importante capacité de prédiction.

 L'idée de la méthode est de prédire le futur d'une série temporelle en analysant comment elle a évolué dans une situation similaire dans le passé. Ainsi, pour faire une prédiction on prend les données historiques les plus récentes disponibles et on cherche parmi ces données, les K plus proches instances appelés aussi les K plus proches vecteurs.

#### **Principe de l'algorithme :**

Soit un ensemble E contenant n données labellisées :  $E = \{(yi, \vec{x} i)\}\$ avec i compris entre 1 et n, où vi correspond à la classe (le label) dela donnée i et où le vecteur  $\vec{x}$  i de dimension p représente les variables prédicatrices de la donnée i.

#### $\vec{x}$ i=(x1i, x2i,...,xpi)[18]

Soit une donnée u qui n'appartient pas à E et qui ne possède pas de label (u est uniquement caractérisé par un vecteur  $\vec{x}$  u de dimension p).

Soit une fonction d qui renvoie la distance entre la donnée u et une donnée quelconque appartenant à E.

Soit un entier k inférieur ou égal à n.

Un exemple d'algorithme K plus proche voisin présenté dans la figure 2.4

#### **Chapitre 2Apprentissage automatique**

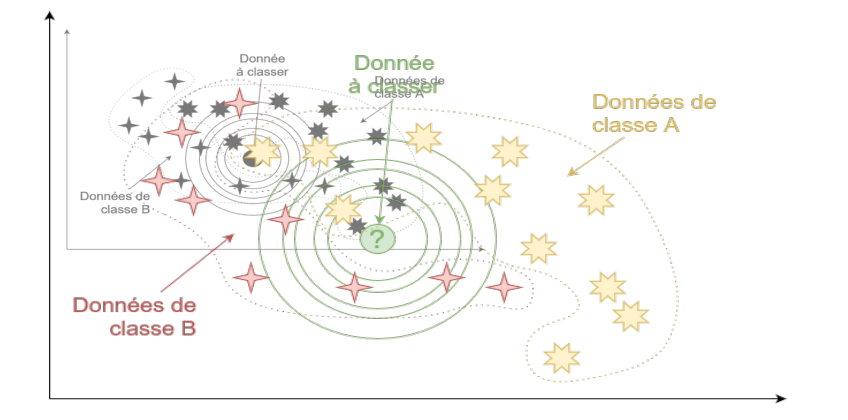

<span id="page-37-1"></span>Figure 2.4: exemple de k plus proche voisin [19]

Voici le principe de l'algorithme des *k plus proches voisins* :

- On calcule les **distances** entre la donnée u et chaque donnée appartenant à E à l'aide de la fonction d
- On retient les k données du jeu de données E les plus proches de u
- On attribue à u la classe qui est la plus fréquente parmi les k données les plus proches.

#### <span id="page-37-0"></span>**2.4.2 K-means**

L'algorithme k-means est un algorithme non supervisé. Il permet de regrouper en K clusters ou familles distincts les observations du data set. Il tente alors de trouver des regroupements discrets au sein des données, au sein desquels les membres d'un groupe sont aussi semblables que possible les uns des autres et aussi différents que possible des membres des autres groupes. Une même observation ne pourra pas appartenir à deux clusters différents. L'algorithme Kmeans utilise la notion de distance pour comparer le degré de similarité entre les différentes observations. Les distances les plus utilisées sont la distance euclidienne et la distance de Manhattan. Ces distances ont déjà été abordées dans l'algorithme des K-nn.

L'approche de K-moyenne consiste à affecter aléatoirement des centres de clusters (appelés centroides.) et ensuite assigner chaque point de nos données au centroide qui lui est le plus proche. Cela s'effectue jusqu'à assigner toutes les données à un cluster. **[20]**

La figure 2.5 montre un exemple de l'algorithme k-means

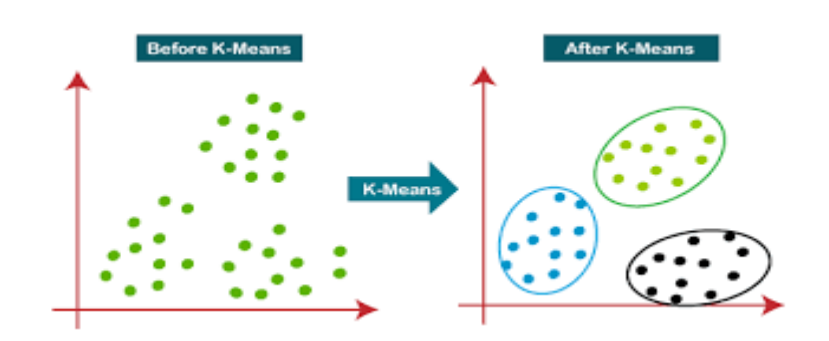

<span id="page-38-0"></span>Figure2.5: exemple K-means[21]

#### **L'algorithme k-means se présente comme suit :**

Entrée :

- k le nombre de cluster à former,
- x un ensemble de données.

Début :

- Etape 1 : choisir k individus au hasard (comme centre des classes initiales)
- Etape 2 : affecter chaque individu au centre le plus proche
- Etape 3 : recalculer le centre de chaque cluster
- Etape 4 : recommencer les étapes 2 et 3 jusqu'à stabilité des centres

Fin

#### **Les Avantages et les Inconvénients :**

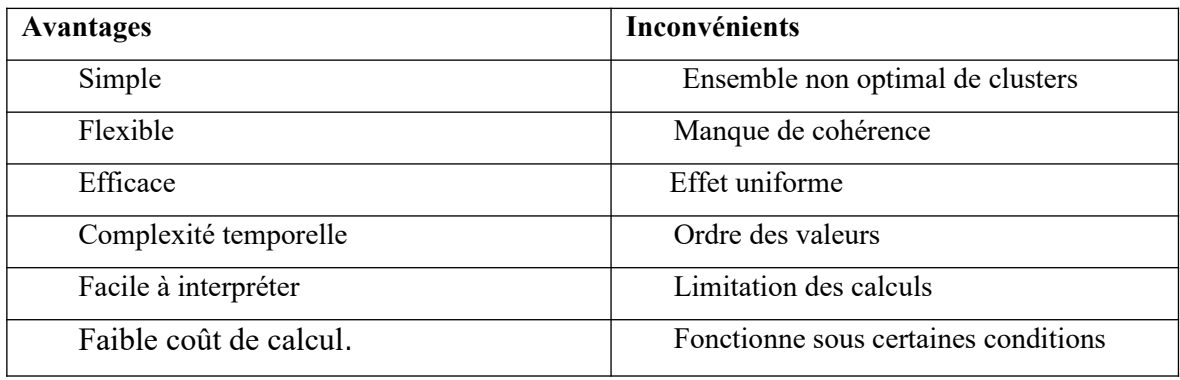

Tableau.2.1: Les Avantages et les Inconvénients (L'algorithme k-means)

#### <span id="page-39-0"></span>**2.4.3 Les machines à support vectoriel**

Les machines à support vectoriel ou 'Support Vector Machine' en anglais (SVM) est un algorithme d'apprentissage supervisé qui peut être utilisé pour des problèmes de classification ou de régression. Cependant, il est principalement utilisé pour faire de la classification. Dans cet algorithme, dans un espace à N dimensions (N est le nombre d'attributs dans les données), on cherche l'hyperplan de marge optimale qui sépare correctement les données tout en étant le plus éloigné possible de toutes les observations. L'objectif étant de minimiser l'erreur de généralisation. La marge correspond à la plus petite distance entre le plan séparateur et un des exemples d'entrainement.

#### **Description de l'algorithme SVM**

Soit  $X$ t un exemple d'entrainement,

$$
X = \{xt, rt\} \text{ où rt} = \begin{cases} +1 \text{ si } xt \in C \\ -1 \text{ si } xt \in C \end{cases} \square
$$

la distance entre cet exemple et le plan de paramètres w et w0 est :

$$
dis(xt; w, wt) = \frac{\dot{\delta}w0 + wt \, xt \vee \frac{\dot{\delta}}{\dot{\delta}|w| \vee \dot{\delta}\dot{\delta}}}{}
$$

La marge correspond donc à :

 $mar q(w, wt) = mint dist(xt; w, wt)$ 

On trouve L'hyperplan séparateur optimal en cherchant  $w$ , wtel que :

rt (*w*0+ *w*t *x*t)  $\ge$  +1

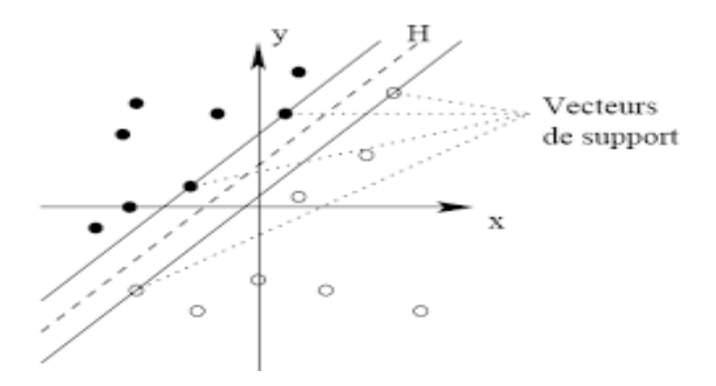

<span id="page-39-1"></span>Figure2.6: machine a vecteurs de support[22]

#### **Les Avantages et les Inconvénients :**

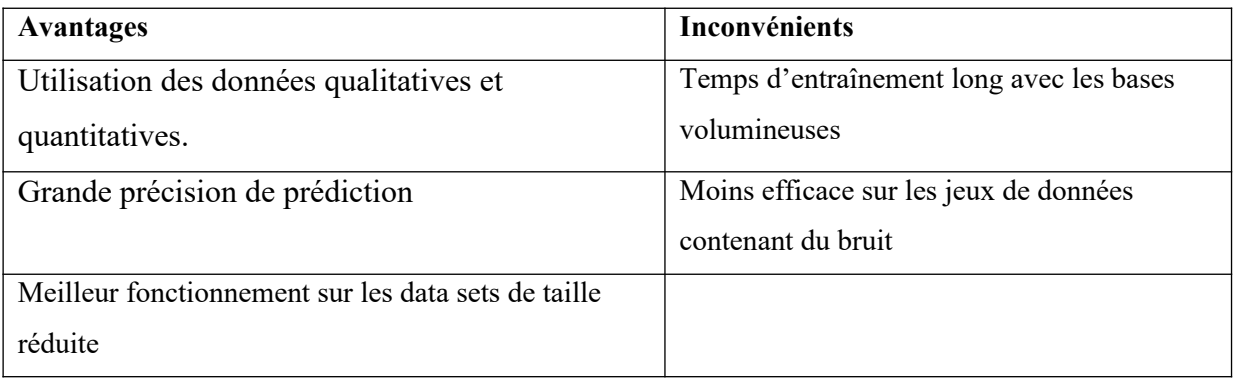

Tableau.2.2: Les Avantages et les Inconvénients (les machines à support vectoriel)

#### <span id="page-40-0"></span>**2.4.4 Arbre de décision**

Les arbres de décision cherche à exploiter une représentation hiérarchique de la structure des données sous forme des séquences des tests en vue de la prédiction d'une classe, tel que chaque donnée entrante est décrite par un ensemble de variables qui sont testées dans les nœuds de l'arbre. Donc, les tests s'exécutent dans les nœuds internes et les décisions sont prise dans les nœuds feuilles. [23]

**Les Avantages et lesInconvénients**

| <b>Avantages</b>                                 | Inconvénients                                   |
|--------------------------------------------------|-------------------------------------------------|
| La rapidité d'entraînement par rapport à d'autre | Il n'existe pas un troisième choix entre le oui |
| méthodes.                                        | et le non                                       |
| Passage simple et facile aux règles              | Applicable aux données symboliques              |
|                                                  | seulement                                       |
| Une précision comparable à d'autres méthodes     |                                                 |

<span id="page-40-1"></span>Tableau.2.3: Les Avantages et les Inconvénients (Arbre de décision)

#### **2.4.5 Naïve Bayes**

 L'apprentissage Bayé sien permet de faire des prédictions en se basant sur des probabilités. L'algorithme Naïve Bayes se base sur le théorème de Bayes et suppose l'indépendance totale des variables. C'est un algorithme d'apprentissage supervisé de types classification. Il est principalement utilisé pour les problèmes de classement de texte.[23]

#### **Théorème de Bayes et notion d'indépendance**

 La formule de Bayes est issue des travaux du révérend Tomas Bayes. Elle se base sur la notion de probabilité conditionnelle qui peut se traduire par la probabilité qu'un événement se produise sachant qu'un autre événement s'est déjà produit. Cette formule est définie par la relation suivante:

$$
P(A \vee B) = \frac{P(A|B)P(B)}{P(A)}(2.1)
$$

Avec :

(A | B) désigne la probabilité a posteriori de A sachant B,

P(B│A) désigne la probabilité a posteriori de B sachant A,

P(A) est la probabilité a priori de A ou probabilité marginale de A,

P (B) est la probabilité a priori de B ou probabilité marginale de B,

Pour la notion d'indépendance, on dit que deux évènements A et B sont indépendants si la probabilité de A ne dépend pas de celle de B. Autrement dit :

$$
P(A|B) = P(A) \tag{2.2}
$$

Dans le cas où deux événements d'un espace probabilisé sont indépendants, on voit bien que la connaissance de l'un n'affectera pas la prévision de l'autre. Cette notion peut également être quantifiée de la façon suivante : deux évènements A et B sont dits indépendants par rapport à la mesure de probabilité P si et seulement si :

$$
P\dot{\iota} \tag{2.3}
$$

Cette notion d'indépendance est une hypothèse forte et qui est violée dans la majorité des cas réels

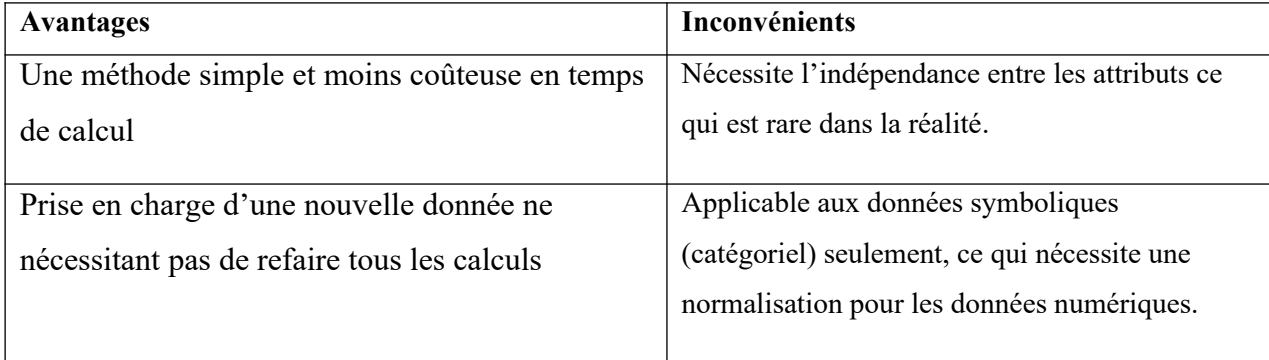

**Les Avantages et les Inconvénients** 

Tableau.2.4: Les Avantages et les Inconvénients (Naïves Bayes)

#### <span id="page-42-0"></span>**2.4.6 Le réseau de neurones**

 Un réseau de neurones artificiel estdéfinie par ses neurones et leurs interconnexions. Sa structure est spécifiée par le nombre d'entrées, de sorties, de nœuds et comment sont interconnectés et organisés. Ces derniers forment une couche où il n'y a pas des connexions intermédiaires. Il utilise des variables qualitatives ou quantitatives.[24] La figure 2.7 montre la représentation graphique de réseau de neurone.

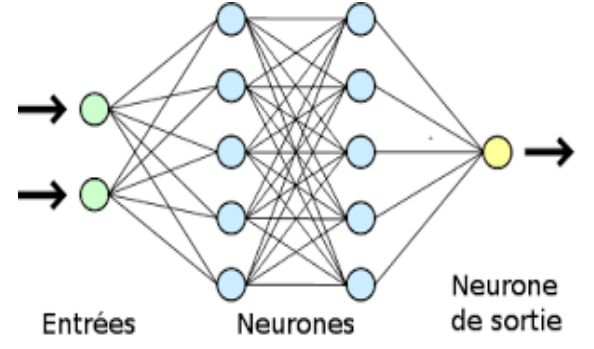

#### Figure2.7: représentation de réseau de neurone.[24]

#### **Les Avantages et les Inconvénients**

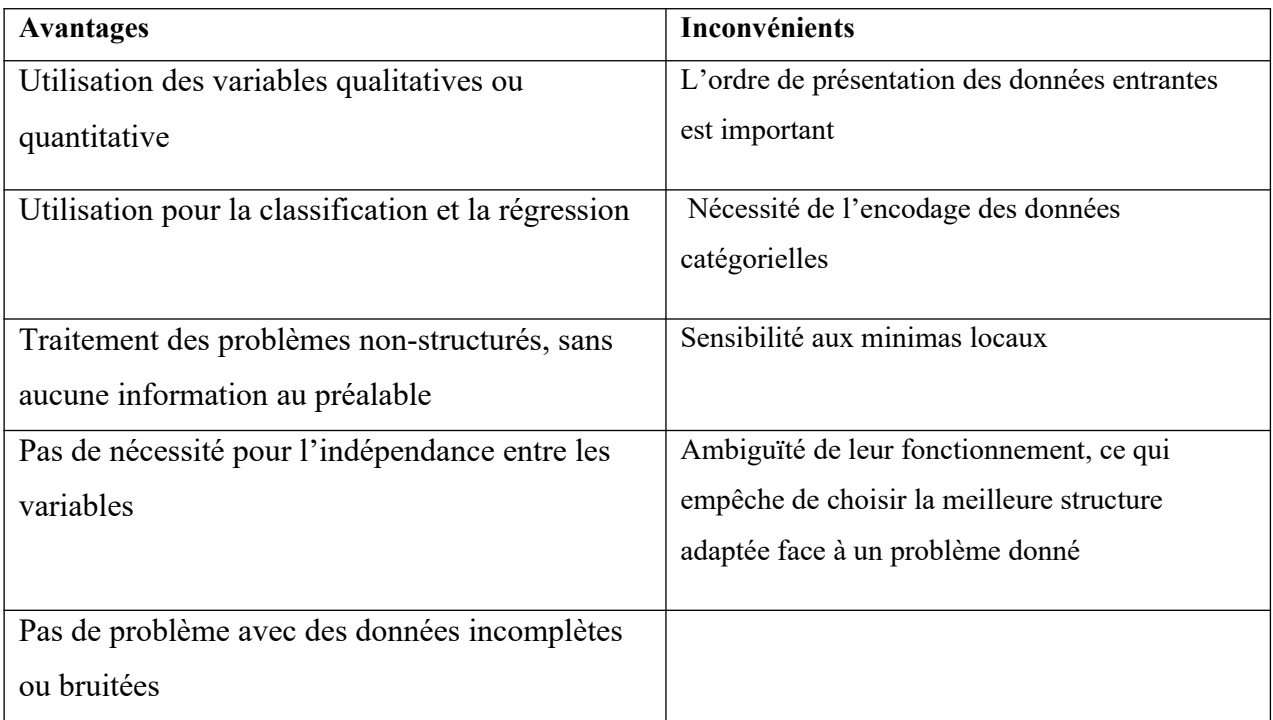

Tableau.2.5: Les Avantages et les Inconvénients (le réseau de neurones)

#### <span id="page-43-0"></span>**2.5 Conclusion**

 Dans ce chapitre, nous avons présenté l'apprentissage automatique.Nous avons commencé par la description de l'apprentissage automatique et ses différentes types d'algorithmes proposées. Ensuite nous avons vu que les algorithmes d'apprentissage automatique servaient à deux problèmes : classifier et prédire et qu'ils se divisaient en algorithmes supervisés et non supervisés.

Dans le chapitre suivant, nous allons présenter la description de réseau de neurone.

**: Chapitre 3**

# **Les réseaux de neurones**

## <span id="page-45-0"></span>Chapitre 3 : Les réseaux de neurones

#### <span id="page-45-1"></span>**3.1 Introduction**

Lesréseauxdeneuronesartificielssontdesmodèlesmathématiquesinspirésdelabiologie.Labrique de base de ces réseaux, le neurone artificiel, était issu au départ d'une volonté demodélisationdu fonctionnement d'un neuronebiologique. Les réseaux neuronaux artificiels sont parmi les techniques récemment utilisées dans la reconnaissance et la classification des objets. Ils peuvent modéliser et approximer des systèmes complexes et difficiles, en utilisant une modélisation conventionnelle mathématique.

Dans ce chapitrenous allons vu les réseaux de neurones etson principe de fonctionnement. Et les algorithmes de réseau de neurones artificiels (ANN) ;réseaudeneurones convolution(CNN) ; réseaudeneuronesrécurrents (RNN).

#### <span id="page-45-2"></span>**3.2 Généralité sur les réseaux de neurones artificiels**

#### <span id="page-45-3"></span>**3.2.1 Neurone biologique**

Un neurone ou une cellule nerveuse est une cellule excitable qui est l'unité fonctionnelledebasedu système nerveux.

Lesneuronestransmettentdessignauxbioélectriquesappelésimpulsionsnerveuses.Ilsontdeux propriétés physiologiques : l'excitabilité, la capacité de répondre aux stimuli et de lesconvertirenimpulsionsnerveuses,etlaconductance,lacapacitédetransmettrelesimpulsions. Lafigure3-1 présente unCellule neuronale [25].

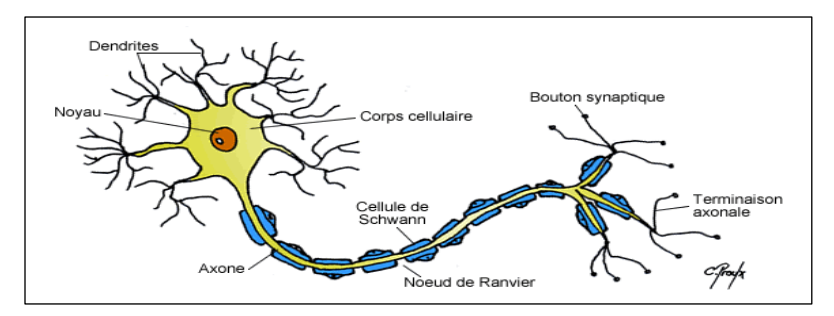

<span id="page-45-5"></span>Figure3.1: Cellule neuronale[25]

#### <span id="page-45-4"></span>**3.2.2 Neurone artificiel**

Un réseau de neurones artificiel est un dispositif constitué d'un grand nombre de processeurs simples, fonctionnant en parallèle selon des architectures diverses et fortement interconnectés, à l'instar des neurones du cerveau. La Figure 3.2 représente un modèle de neurone artificiel.

[26]

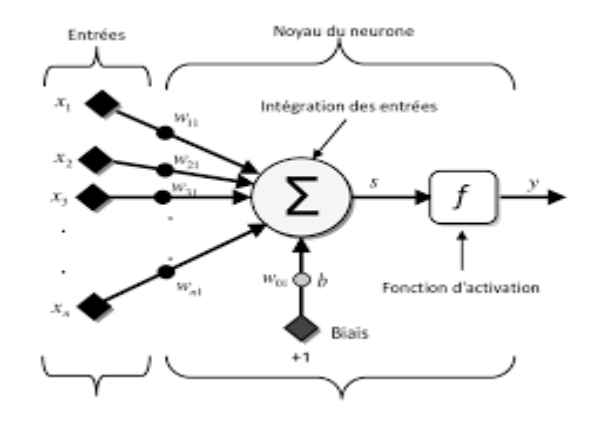

<span id="page-46-1"></span>Figure3.2: Modèle d'un neurone artificiel.[26]

Le tableau.3.1 et la figure 3.3 représente le passage du neurone biologique vers le neurone artificiel.

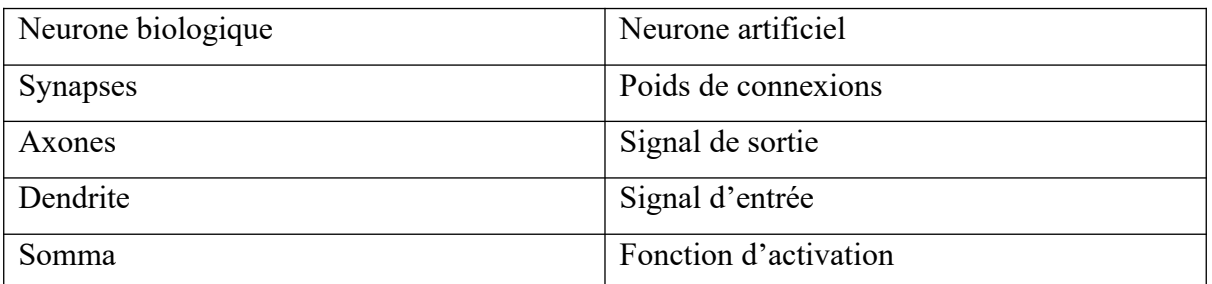

<span id="page-46-3"></span>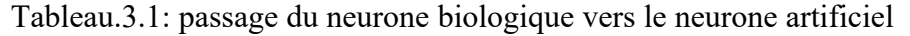

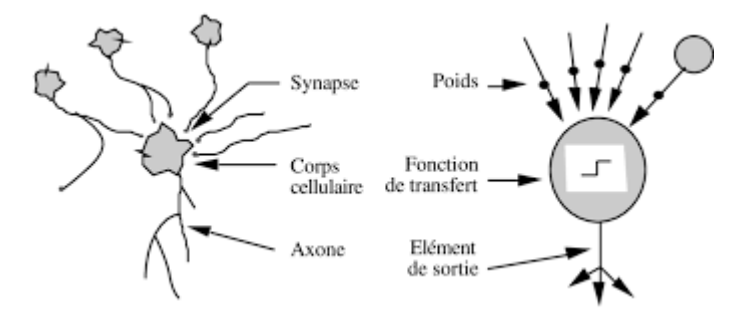

<span id="page-46-2"></span><span id="page-46-0"></span>Figure.3.3: Passage du neurone biologique vers le neurone artificiel.[26]

#### **3.2.3 Fonction d'activation**

La fonction d'activation joue un rôle très important dans le comportement des neurones, elle contient un paramètre sur la somme des entrées pondérées en plus du seuil d'activation. Il en existe plusieurs types dont la nature est déterminée en fonction du réseau, les trois les plus utilisées sont les fonctions seuil, linéaire et sigmoïde [25].

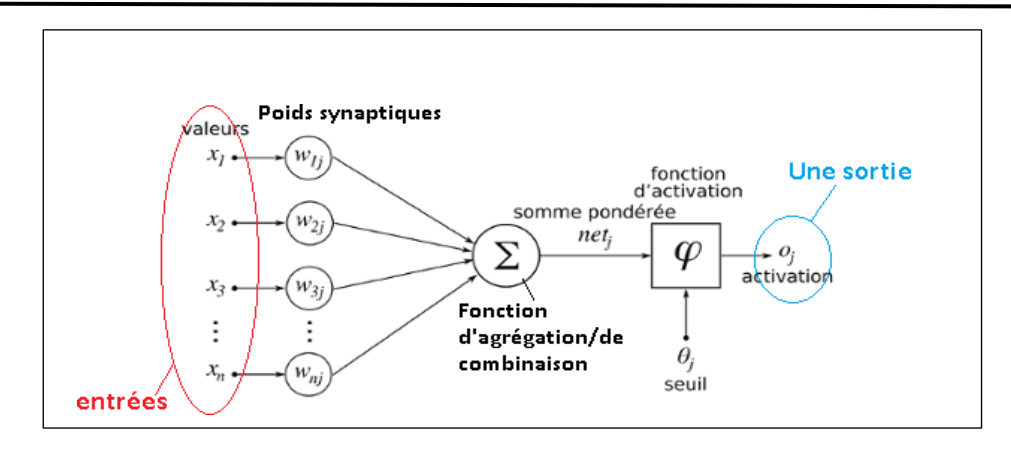

<span id="page-47-3"></span><span id="page-47-0"></span>Figure.3.4: Exemple d'un réseau de neurones avec une fonction d'activation.[25]

#### **3.2.4 Fonction Sigmoïde**

Cette fonction est l'une des plus couramment utilisées. Il varie entre 0 et 1 et peut être interprété de manière aléatoire comme la probabilité d'activation d'un neurone, souvent appelée fonction logistique ou sigmoïde logistique. La figure 3.5 illustre une représentation graphique de la fonction sigmoïde.

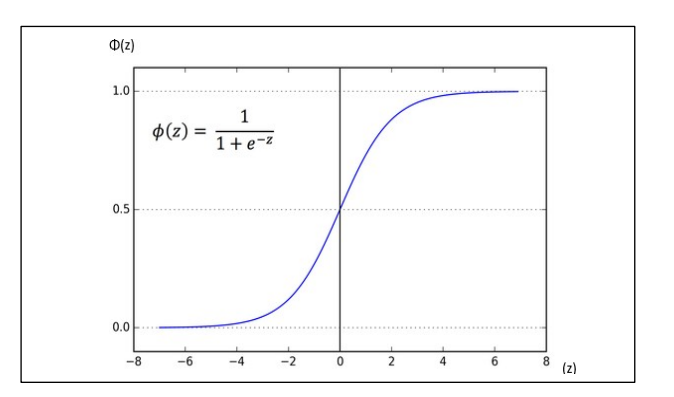

<span id="page-47-2"></span>Figure.3.5: Représentation graphique de la fonction Sigmoïde[27]

#### <span id="page-47-1"></span>**3.2.5 Fonction ReLU**

La fonction de correction (relu)est une couche intercalée entre les couches de traitement dont le but d'améliorer la qualité du traitement. Cette couche opère une fonction mathématique (fonction d'activation) sur les signaux de sortie. On a notamment : - La correction ReLU (abréviation de Unités Rectifié linéaires) : f (n) : max(0, n). [27]

La figure 3.6 illustre une représentation graphique de la fonction relu.

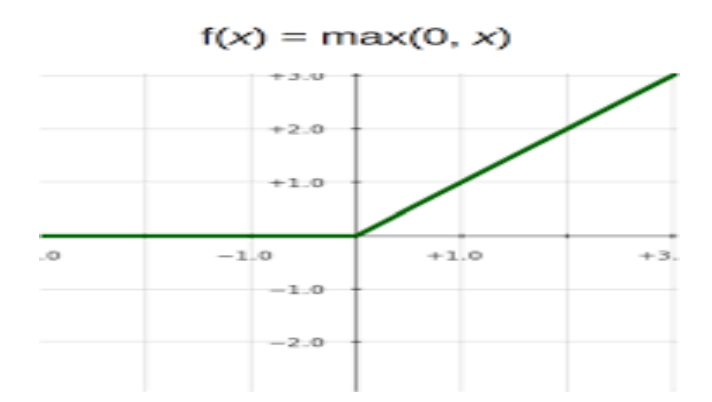

<span id="page-48-2"></span>Figure 3.6: représentation graphique de la fonction Relu[27]

#### <span id="page-48-0"></span>**3.2.6 Connectivité**

 La connectivité des réseaux c'est à dire la manière dont les neurones sont connectés peut être totale (tous les neurones sont connectés entre eux) ou par couche (les neurones d'une couche ne sont connectés qu'aux couches suivantes). Il existe des réseaux monocouches ou multicouches (multi layer networks).

#### <span id="page-48-1"></span>**3.2.7 Modèles de réseaux de neurones**

 Les réseaux de neurones les plus utilisés dans la littérature sont représentés sur la figure.3.7 cidessous.

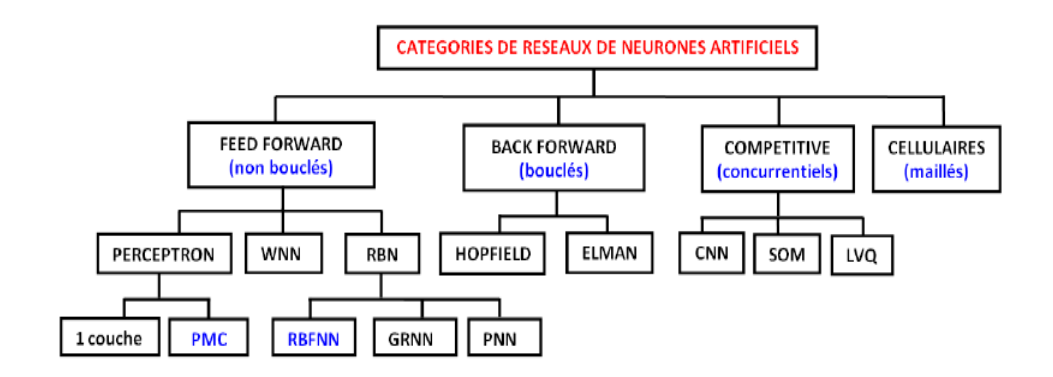

<span id="page-48-3"></span>Figure 3.7: différents catégories de réseaux de neurones[27]

#### **Le perceptron**

Le perceptron a été introduit en 1958 par Franck Rosenblatt. Il s'agit d'un neurone artificiel inspiré par la théorie cognitive de Friedrich Hayek et celle de Donald Hebb. Dans sa version la plus simple, le perceptron n'a qu'une seule sortie y à laquelle toutes les entrées xi sont connectées, ses entrées et sorties étant booléennes.

#### **Perceptron multicouche**

Le perceptron multicouche (PMC) est un réseau composé de couches successives. Une couche est un ensemble de neurones n'ayant pas de connexion entre eux. Une couche d'entrée lit les signaux entrant (un neurone par entrée xj) et n'introduit aucune modification donc elle n'est pas comptabilisée. Une couche en sortie fournit la réponse du système. Une ou plusieurs couches cachées participent au transfert dans un perceptron, un neurone d'une telle couche est connecté en entrée à chacun des neurones de la couche précédente et en sortie à chaque neurone de la couche suivante [24].

La figure3.8 présente un Architecteur graphique de perceptron multicouche.

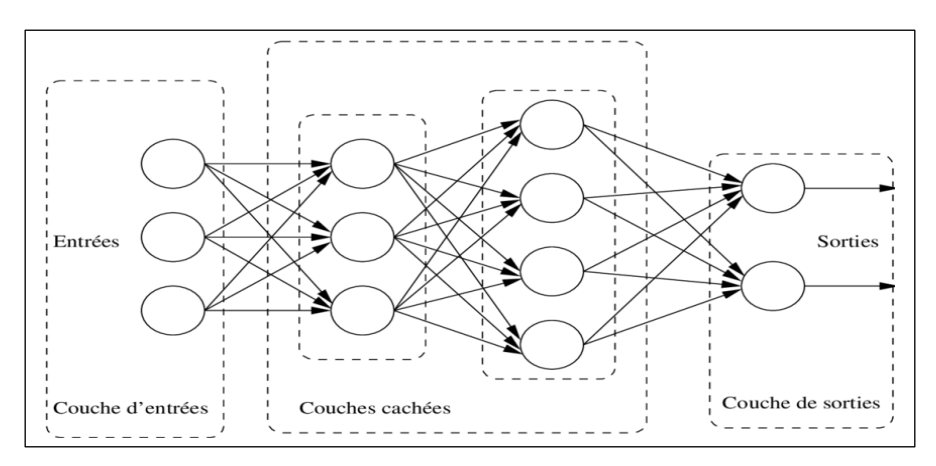

<span id="page-49-0"></span>Figure.3.8: Architecture de perceptron multicouche[24]

#### **Perceptron monocouche**

Un réseau de neurones est une structure de réseau constituée d'un nombre de nœuds interconnectés par des liaisons directionnelles. Chaque nœud représente une unité de traitement et les liaisons représentent les relations causales entre les nœuds [26]. Le réseau le plus simple est celui monocouche appelé le perceptron et caractérisé de la manière suivante (figure II.6) :

- Il possède R informations en entrée ;
- Il est composé de K neurones, que l'on représente généralement alignés verticalement.

Chacun peut en théorie avoir une fonction d'activation différente. En pratique, ce n'est généralement pas le cas ;

Chacun des K neurones est connecté aux R informations d'entrée.

La figure 3.9 présente un Architecture de perceptron monocouche.

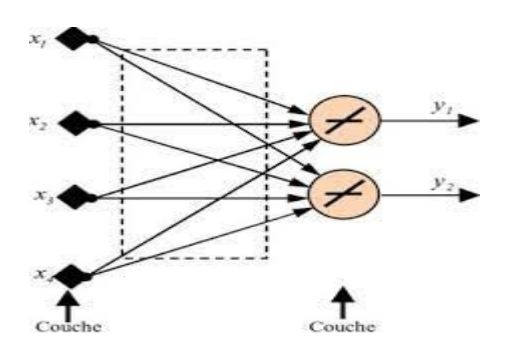

<span id="page-50-2"></span>Figure.3.9: Architecture de perceptron monocouche[26]

Le réseau de neurones possède ainsi R informations en entrée et K sorties, chaque neurone renvoyant sa sortie. Une utilisation courante est que chaque neurone de la couche représente une classe. Pour un exemple X donné, on obtient la classe de cet exemple en prenant la plus grande des K sorties.

#### <span id="page-50-0"></span>**3.3 Les réseaux de neurones convolutif**

Les réseaux de neurones convolutif sont à ce jour les modèles les plus performants pour classer des images. Désignés par l'acronyme CNN, de l'anglais "convolutional neural network", ils comportent deux parties bien distinctes.[28]

Les réseaux de neurones convolutif sont des réseaux de neurones multicouches qui sont spécialisés dans des tâches de reconnaissance de forme.

#### <span id="page-50-1"></span>**3.3.1 Architecture de réseaux de neurone convolutif**

Les réseaux de neurones convolutif sont basés sur le perceptron multicouche, et inspirés du comportement du cortex visuel des vertébrés. Bien qu'efficaces pour le traitement d'images, les MLP ont beaucoup de mal à gérer des images de grande taille, ce qui est dû à la croissance exponentielle du nombre de connexions avec la taille de l'image.

Une architecture CNN est formée par un empilement de couches de traitement indépendantes :

- La couche de convolution (CONV) qui traite les données d'un champ récepteur.
- La couche de pooling (POOL) qui permet de compresser l'information en réduisant la taille de l'image intermédiaire (souvent par sous-échantillonnage).
- La couche de correction (ReLU), souvent appelée par abus 'ReLU' en référence à la fonction d'activation (Unité de rectification linéaire).
- La couche "entièrement connectée", qui est une couche de type perceptron.
- La couche de perte (LOSS).

#### **Couche de convolution (CONV)**

La couche de convolution est le bloc de construction de base d'un CNN. Trois paramètres permettent de dimensionner le volume de la couche de convolution la profondeur, le pas et la marge.

- **Profondeur de la couche** : nombre de noyaux de convolution (ou nombre de neurones associés à un même champ récepteur).
- **Le pas**: contrôle le chevauchement des champs récepteurs. Plus le pas est petit, plus les champs récepteurs se chevauchent et plus le volume de sortie sera grand.
- **La marge (à 0) ou zeropadding** : parfois, il est commode de mettre des zéros à la frontière du volume d'entrée. La taille de ce 'zero-padding' est le troisième hyper paramètre. Cette marge permet de contrôler la dimension spatiale du volume de sortie. En particulier, il est parfois souhaitable de conserver la même surface que celle du volume d'entrée.

#### **Couche de pooling (POOL)**

Un autre concept important des CNNs est le pooling, ce qui est une forme de sous échantillonnage de l'image. L'image d'entrée est découpée en une série de rectangles de n pixels de côté ne se chevauchant pas (pooling). Chaque rectangle peut être vu comme une tuile. Le signal en sortie de tuile est défini en fonction des valeurs prises par les différents pixels de la tuile.

#### **Couches de correction (RELU)**

 Il est possible d'améliorer l'efficacité du traitement en intercalant entre les couches de traitement une couche qui va opérer une fonction mathématique (fonction d'activation) sur les signaux de sortie.La fonction RELU (abréviation de Unités Rectifié linéaires) :

$$
F(x)=max(0, x) \tag{3.1}
$$

Cette fonction force les neurones à retourner des valeurs positives.

#### **Couche entièrement connectée**

Comme nous l'avons mentionné précédemment, les neurones d'une couche entièrement connectée ont des connexions complètes à toutes les activations de la couche précédente.

#### **Couche de perte (LOSS)**

La couche de perte spécifie comment l'entrainement du réseau pénalise l'écart entre le signal prévu et réel. Elle est normalement la dernière couche dans le réseau. Diverses fonctions de perte adaptées à différentes tâches peuvent y être utilisées. La fonction Softmax permet de calculer la distribution de probabilités sur les classes de sortie.

#### <span id="page-52-0"></span>**3.4 Réseaux de neurones récurrents(RNN)**

Un réseau de neurones récurrent (RNN), en anglais "recurrent neural network" est un type de [réseau de neurones artificiels](https://www.lemagit.fr/definition/reseau-de-neurones) principalement utilisé dans la reconnaissance vocale et le traitement automatique du langage naturel. Les RNN sont conçus de manière à reconnaître les caractéristiques séquentielles et les modèles d'utilisation des données requis pour prédire le scénario suivant le plus probable.

Les RNN sont utilisés dans le cadre de l'apprentissage profond et dans le développement de modèles qui simulent l'activité du système cérébral humain. Ils sont particulièrement puissants dans les scénarios faisant intervenir le contexte dans la prédiction d'un résultat.[29]. La figure 3.10 présente un Architecture RNN traditionnelle

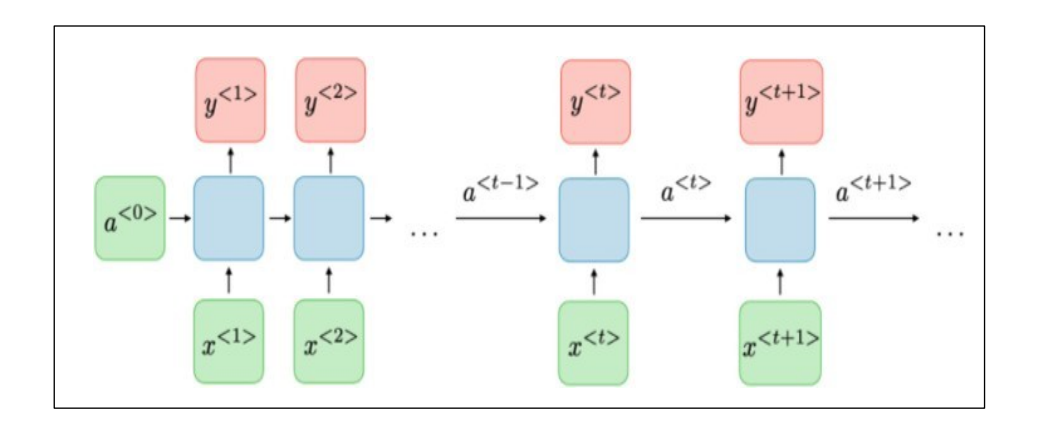

<span id="page-52-1"></span>Figure.3.10 :Architecture de réseau de neurone récurrent traditionnelle[29]

Les couches de réseaux neuronaux récurrentes (RNN : Récurrent Neural Networks) sont des entités primitives qui permettent aux réseaux neuronaux d'apprendre à partir de séquences d'entrées. La figure ci-dessous représente les types de séquences d'entrée quel réseau traite.[27]

Lafigure3.11 présente Les types de séquences d'entrée pour un réseau récurrent.

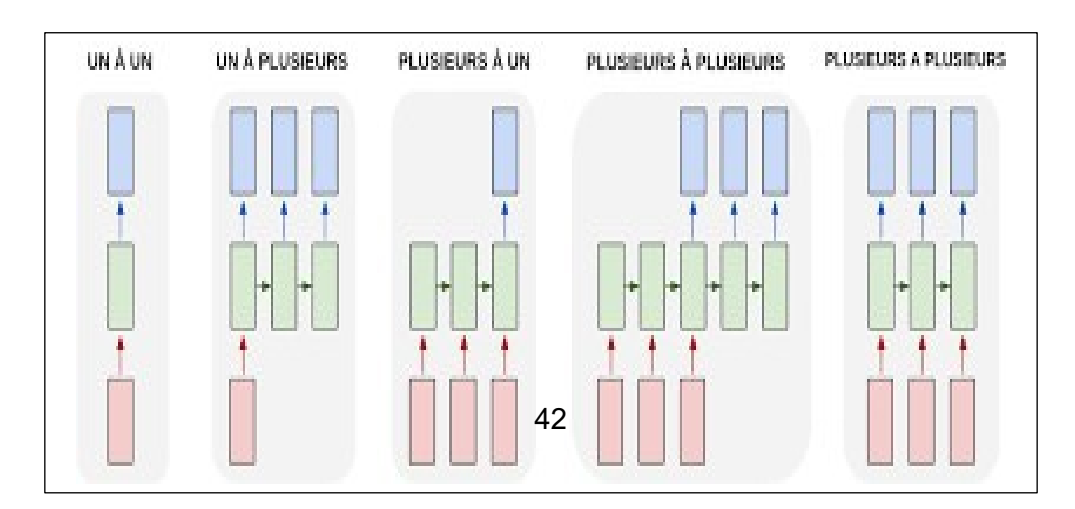

<span id="page-53-2"></span><span id="page-53-0"></span>Figure3.11: Les types de séquences d'entrée pour un réseau récurrent.[27]

#### **3.4.1 Long Short-Term Memory (LSTM)**

Est une architecture de réseau neuronal récurrent (RNN) utilisée dans le domaine de l'apprentissage en profondeur. Contrairement aux réseaux de neurones à propagation directe, les LSTM ont des connexions de rétroaction. [30]

Les réseaux LSTM sont bien adaptés à la classification, au traitement et à la prévision basés sur des données de séries chronologiques, car il peut y avoir des décalages de durée inconnue entre des événements importants de la série chronologique. Les LSTM ont été développés pour traiter les problèmes de gradient qui peuvent être rencontrés lors de la formation des RNN traditionnels.

L'utilisation de l'état de la cellule dans le calcul final rend les LSTM très puissants dans les tâches nécessitant le stockage et l'utilisation ultérieure d'informations (dépendances à long terme). La modélisation du langage est un exemple simple pour illustrer cette situation, en effet, le sujet en début de phrase détermine la conjugaison du verbe dans la phrase et même en fin de phrase [29].

#### <span id="page-53-1"></span>**3.5 Conclusion**

 Dans ce chapitre, nous avons présenté le contexte de notre travail où nous avons présenté un aperçu général sur les réseaux de neurones, les architectures, les différents modèles, nous avons aussi détaillé sur le réseau de neurone artificiel, réseau de neurone convolutif et le réseau de neurone récurrent ceci qui fait partie de notre travail et a une grande importance pour avoir des simulations réussies.

**: Chapitre 4**

## **Résultats Expérimentaux**

## <span id="page-55-0"></span>4 Chapitre 4 : Résultats Expérimentaux

#### <span id="page-55-1"></span>**4.1 Introduction**

L'objective de notre travail est de proposer une nouvelle approche d'évaluation de qualité d'image avec référence, pour ce faire nous avons utilisé les trois modèles de réseaux de neurone (ANN, CNN et RNN) pour fusionner des métriques de base les plus populaire à savoir VSI, FSIMC, IFS, NQM, SSIM.

Dans ce chapitre nous présenterons notre application qui décris les résultats de nos métriques développées. Notre application permet aussi aux différents utilisateurs d'évaluer leurs images avec différentes métriques avec référence complète.

#### <span id="page-55-2"></span>**4.2 Les outils utilisés**

Dans ce qui suit nous avons présenté les outils utilisés dans notre travail :

#### <span id="page-55-3"></span>**4.2.1 Le matériel**

Nous avons utilisé un laptop de marque HP avec les capacités suivantes :

- $\triangleright$  Intel® Core <sup>TM</sup> I3-6006 U CPU 2GHz
- Disque dur 500 GO
- $\triangleright$  RAM 4 GO
- $\triangleright$  Windows 10 Professionnel

#### **4.2.2 Les logiciels**

#### <span id="page-55-4"></span>**Anaconda**

Anaconda est une distribution libre et open source des langages de programmation Python et R appliqués au développement d'applications dédiées à la science des données et à l'apprentissage automatique (traitement des données à grande échelle, analyse prédictive, informatique scientifique), dans le but de simplifier la gestion et le déploiement des paquets. Les versions des paquets sont gérées par le système de gestion des paquets conda. La distribution Anaconda est utilisée par plus de 6 millions d'utilisateurs et comprend plus de 250 paquets de données scientifiques populaires adaptés à Windows, Linux et MacOS.[31]

<span id="page-55-5"></span>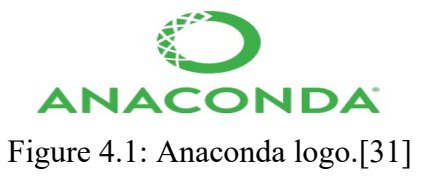

#### **Python**

Python est le langage de programmation open source le plus employé par les informaticiens. Ce langage s'est propulsé en tête de la gestion d'infrastructure, d'analyse de données ou dans le domaine du développement de logiciels. Python est un langage simple et facile d'apprendre. Les bibliothèques de python sont disponibles pour la majorité des plateformes et peuvent être redistribués gratuitement.

<span id="page-56-1"></span>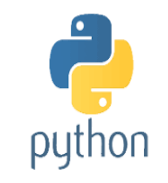

Figure 4.2: Python logo. [32]

#### <span id="page-56-0"></span>**4.2.3 Bibliothèque**

Nous mentionnerons ci-dessous quelques autres cadres et bibliothèques que nous avons utilisés, comme :

- $\checkmark$  Numpy.
- Pandas.
- $\checkmark$  Seaborn.
- $\checkmark$  Matplotlib

- $\checkmark$  Sklearn.
- **Numpy**

NumPy est l'abréviation de « Numerical Python » et c'est un ensemble fondamental pour le calcul scientifique en Python. NumPy fournit à Python une vaste bibliothèque mathématique capable d'effectuer des calculs numériques de manière efficace et efficiente afin de pouvoir travailler avec des tableaux multidimensionnels et des structures de données matricielles, très courante dans les domaines de la science des données et de l'apprentissage automatique.

#### **Pourquoi utiliser NumPy ?**

- $\checkmark$  Les tableaux Numpy utilisent moins de mémoire que les listes python normales.
- $\checkmark$  Une liste python normale est un groupe de pointeurs pour séparer les objets Python (par exemple les nombres à l'intérieur de la liste).
- $\checkmark$  Un tableau numpy est conçu pour être un tableau de valeurs uniformes, sans utiliser d'espace pour les pointeurs de type.
- $\checkmark$  Numpy peut également lire les informations plus rapidement et dispose de nombreuses opérations de diffusion pratiques qui peuvent être effectuées à travers les dimensions du tableau.

#### **Pandas**

Pandas est un package pour la manipulation et l'analyse de données en Python. Le nom Pandas est dérivé du terme « Panel Data ». Pandas intègre deux structures de données supplémentaires dans Python, à savoir Pandas Series et Pandas DataFrame. Ces structures de données nous permettent de travailler avec des données étiquetées et relationnelles de manière simple et intuitive. Le succès récent des algorithmes d'apprentissage automatique est en partie dû aux énormes quantités de données dont nous disposons pour former nos algorithmes. Cependant, lorsqu'il s'agit de données, la quantité n'est pas la seule chose qui compte, la qualité des données est tout aussi importante. Il arrive souvent que de grands ensembles de données ne soient pas prêts à être intégrés dans les algorithmes d'apprentissage. Le plus souvent, les grands ensembles de données auront souvent des valeurs manquantes, des valeurs aberrantes, des valeurs incorrectes, etc... Avoir des données avec beaucoup de valeurs manquantes ou mauvaises, par exemple, ne va pas permettre aux algorithmesd'apprentissage automatique de bien fonctionner. Par conséquent, une étape très importante de l'apprentissage automatique consiste à examiner d'abord les données et à s'assurer qu'elles sont bien adaptées à votre algorithme de formation en effectuant une analyse de base des données. C'est là que les pandas entrent en jeu. Les Pandas Séries et les DataFrames sont conçus pour une analyse et une manipulation rapide des données, tout en étant flexibles et faciles à utiliser. Voici quelques caractéristiques qui font des Pandas un excellent ensemble pour l'analyse des données :

- $\checkmark$  Permet l'utilisation d'étiquettes pour les lignes et les colonnes.
- $\checkmark$  Peut calculer des statistiques continues sur des données de séries chronologiques.
- $\checkmark$  Manipulation aisée des valeurs NaN.
- Est capable de charger des données de différents formats dans des DataFrames.
- $\checkmark$  Peut réunir et fusionner différents ensembles de données.
- $\checkmark$  Il s'intègre avec NumPy et Matplotlib.

Pour ces raisons, entre autres, les Pandas DataFrames sont devenus l'un des objets Pandas les plus utilisés pour l'analyse des données en Python.

#### **Matplotlib**

Ce paquet est la bibliothèque Python la plus populaire actuellement pour produire des tracés et autres visualisations de données en 2D. Comme l'analyse des données nécessite des outils de visualisation, c'est la bibliothèque qui convient le mieux à cette fin.On peut facilement générer des graphiques, des histogrammes, des diagrammes à barres, des diagrammes de dispersion et bien d'autres en utilisant Python et quelques lignes de code. Au lieu de passer du temps à chercher des solutions, nous pouvons nous concentrer sur la génération de diagrammes pour une analyse et une exploration plus rapide des données.

Parmi toutes les caractéristiques qui en ont fait l'outil le plus utilisé dans la représentation graphique des données, il y en a quelques-unes qui ressortent :

- $\checkmark$  Développement progressif et visualisation interactive des données.
- $\checkmark$  Un contrôle plus strict des éléments graphiques.
- $\checkmark$  Exporter vers de nombreux formats, tels que PNG, PDF, SVG et EPS.

Les fonctionnalités de traçage intégrées de Seaborn et de Pandas sont toutes deux construites à l'aide de matplotlib.

#### **Seaborn**

Seaborn est une bibliothèque de visualisation construite à l'aide de matplotlib qui se concentre sur la création de tracés statistiques standard avec un simple appel de fonction d'une ligne. Cela se fait au prix de moins d'options de personnalisation que le pur matplotlib.Cependant, on peut toujours modifier les attributs des tracés créés dans seaborn en ajoutant des appels de fonctions dans matplotlib.pyplot.

#### **Scikit-Learn**

Scikit-Learn est une librairie d'apprentissage automatique construite à partir de NumPy, SciPy et Matplotlib. Scikit-Learn offre des outils simple et efficase pour les taches communes en analyse de données, telle que la classification, la régression, le clusturing, réduction de la dimensionnalité, et le prétraitement.

#### **Tensorflow**

Il s'agit d'un cadre de programmation pour le calcul numérique créé par Google et devenu un cadre Open Source en novembre 2015. Depuis, TensorFlow a continué à gagner en importance et en popularité et est rapidement devenu l'un des cadres les plus utilisés pour l'apprentissage profond. Son nom est inspiré en partie par le fait que les opérations courantes des réseaux neuronaux sont effectuées principalement à travers une table de données multidimensionnelle, appelée Tensor qui est l'équivalent d'une matrice. Aujourd'hui, ce cadre est utilisé par les grandes entreprises [33].

#### **Keras**

La bibliothèque Keras permet l'interaction avec le réseau neuronal profond et les algorithmes d'apprentissage automatique, y compris Tensorflow, Theano, Microsoft Cognitive Toolkit ou PlaidML. Il a été conçu pour permettre une expérimentation rapide des réseaux neuronaux profonds, il se concentre sur son ergonomie, sa modularité et ses capacités d'expansion. Il a été développé dans le cadre du projet ONEIROS (Open-ended Neuro-Electronic Intelligent Robot Operating System). Il a été écrit par François Chollet [34].

#### <span id="page-59-0"></span>**4.3 Bases d'images utilisé**

Proposée dans , cette base contient 29 images de référence ainsi que les versions dégradées. Cinq types de déformations ont été choisies afin de dégrader les images. Ces types peuvent se produire dans des applications réelles. Les types de déformation sont : la compression sous format JPEG (JPEG\_1, PEG2: 233 images), la compression sous format JPEG2000 (JP2K\_1, JP2K\_2: 227 images), Bruit gaussien blanc additif dans les composantes RVB (WN: 174 images), flou gaussien dans les composantes RVB (Gblur: 174 images), et erreurs de transmission dans JPEG2000 (FF: 174 images). Ces déformations reflètent une large gamme de dégradations d'image, à partir du lissage, à la déformation structurée, et de bruit aléatoire. Le niveau de la déformation a été changé pour produire des images à une large gamme de qualité, à partir des niveaux imperceptibles aux niveaux élevés de dégradation qui entraveraientde manière significative la compréhension cognitive du contenu de l'image. D'ailleurs, un total de 982 images, dont 779 sont des images dégradées et 203 sont des images de référence produites. Un échantillon d'images de cette base est présenté figure 4.3.

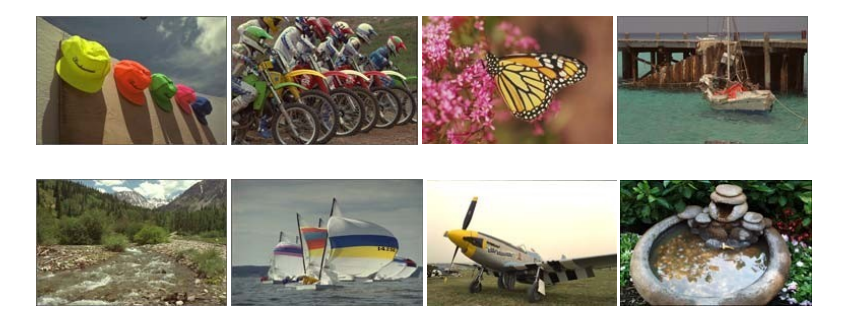

Figure 4.3: Base LIVE : ´échantillon d'images.

#### <span id="page-59-2"></span><span id="page-59-1"></span>**4.4 Approche Proposée**

Nous avons proposé une nouvelle approche d'évaluation de qualité d'image en combinant 5 métriques avec référence complètes à savoir :VSI, FSIMC, IFS, NQM, SSIM.

Tout d'abord, nous allons diviser les données en 2 parties (80 % pour les données d'entrainement, 20 % pour les données de test) et cela en utilisant la fonction proposée par Scikit-Learn commesklearn, model selection., train test split qui nous donne :

- X\_train : paramètres des propriétés des images d'entrainement.
- X test : paramètres des propriétés des images de test.
- Y\_train : valeurs des propriétés des images d'entrainement.
- Y\_test : valeurs des propriétés des images de test.

Les X présentent les valeurs des métriques utilisées sur les images de la base LIVE, et les Y sont leurs valeurs subjectives correspond.

Pour ce fait, nous avons utilisé trois modèles de réseau de neurones :

#### **Modèle 1 :Réseau de neurone artificiel**

Les différents paramètres et valeurs utilisées par la fonction MLPRegressor afin de construire le modèle sont :

```
neural net = MLPRegressor (
      solver='lbfgs' #lbfgs :la méthode de newton
      , hidden layer sizes=(32),
      max_iter=10000,
      shuffle=True,
      verbose=True,
      learning rate="adaptive",
      random_state=9876,
      activation='logistic') #la function d'activation sigmoid
```
#### **Modèle 2: Réseau de neurone convolutif**

Les différents paramètres et valeurs utilisées dans le réseau de neurone convolutif sont :

```
inputs = keras.layers. Input <math>(shape=(5,1))conv out = keras.layers.Conv1D(10,2,1,
padding='same',#conv1D :couche de convolution 
kernel initializer='he normal')(inputs)
maxpool out = keras.layers.MaxPool1D(pool size=2,
strides=2,#maxpool1D :la couche de pooling 
 padding='same')(conv_out)
flatten out = keras.layers.Flatten()(maxpool out)
outputs = keras.layers.Dense(1)(flatten_out)
model=Keras.model(inputs=inputs, outputs=outputs)
model.compile(optimizer=keras.optimizers.Adam(learning_rate=0.01),los
s="rmse",metrics=[tf.keras.metrics.Accuracy()])#Adam la fonction 
d'optimization
model.summary()
```
#### **Modèle 3: Réseau de neurone récurent**

Les différents paramètres et valeurs utilisées dans le réseau de neurone récurent sont :

```
inputs = keras.layers.Input(shape=(5,1))lstm_out = keras.layers.LSTM(100)(inputs) #utiliser la couche lstm
outputs = keras.layers.Dense(1) (lstm out)model=Keras.model(inputs=inputs, outputs=outputs)
model.compile(optimizer=keras.optimizers.Adam(learning_rate=0.01),los
s="rmse",metrics=[tf.keras.metrics.Accuracy()])()])#Adam la fonction 
d'optimization
model.summary()
```
#### <span id="page-61-0"></span>**4.5 L'interface et son contenu**

Notre interface sous le nom « Evaluation de la qualité d'image avec les algorithmes ANN,CNN et RNN » contient 4 parties la figure 4.4 présente l'interface de notre application.

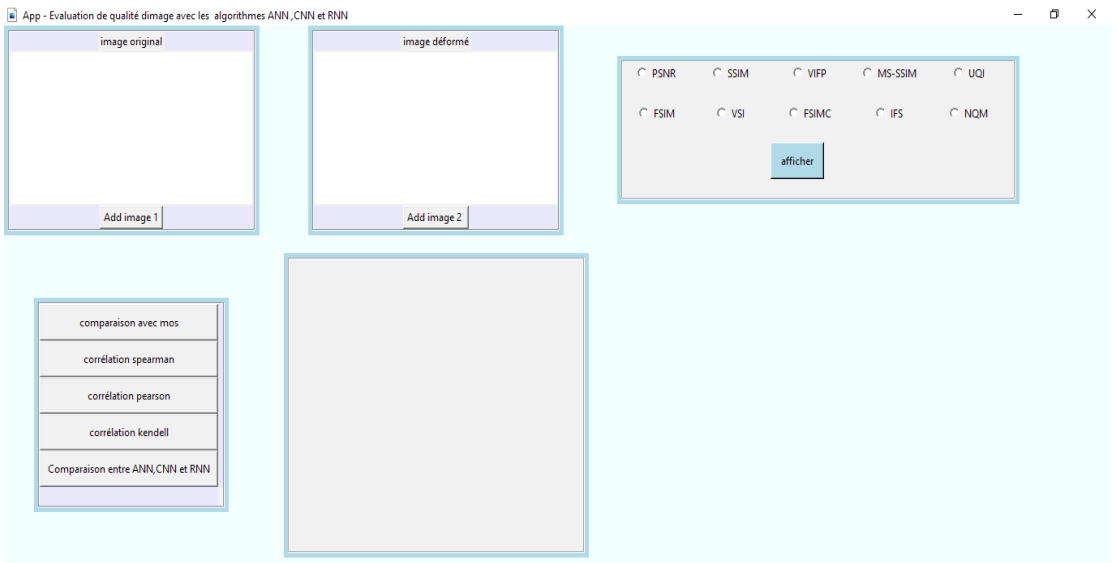

<span id="page-61-1"></span>Figure 4.4: Interface d'évaluation de qualité d'image

 **La 1èrepartie** contient deux zones une pour sélectionner et affiché l'image original et l'autre pour ajouter l'image déformé.la figure 4.5 présente un exemple de la partie d'image

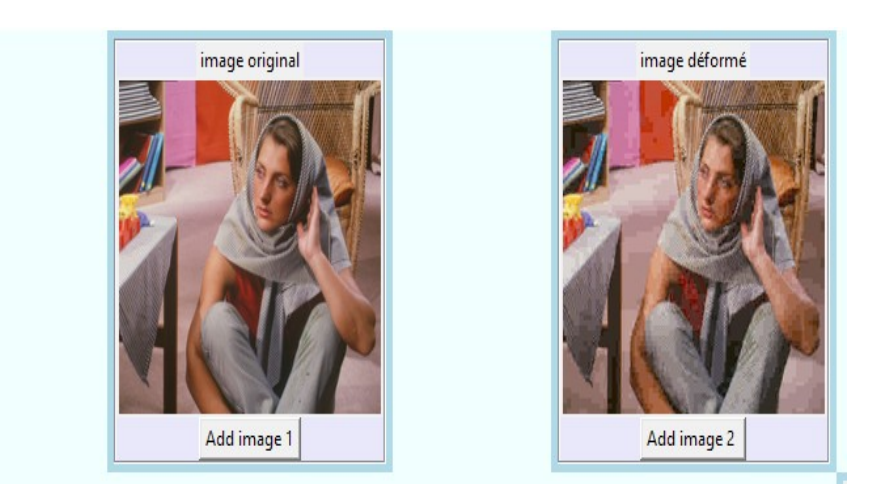

Figure 4.5: Image originale et image déformée

<span id="page-61-2"></span> **La 2éme partie** permette de sélectionner la/les métriques existant à appliquer pour évaluer la qualité d'image déformée. Le résultat est affiché juste au-dessous du nom de la métrique.

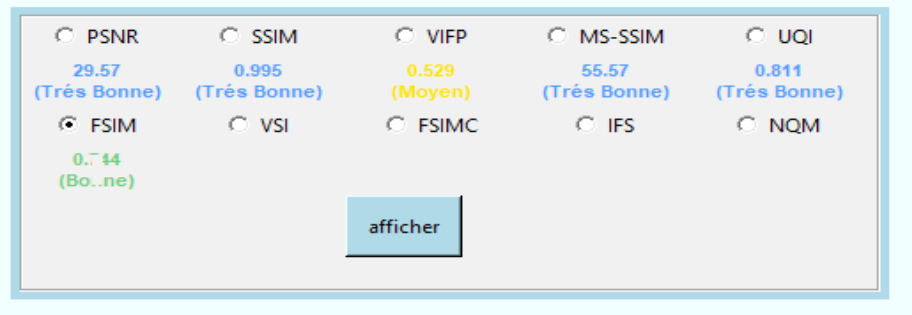

<span id="page-62-0"></span>Figure 4.6: Evaluation d'image par des mesures avec référence

- **La 3eme partie** nous permette l'évaluation des résultats où :
- Le bouton **Comparaison avec MOS** permettre d'afficher un nuage de points entre la métrique choisie et les valeurs subjective sur la base LIVE. Comme exemple la figure 4.7 présente la comparaison de notre résultat avec MOS ; où en remarque que les points ne sont pas dispersés (sont très proche) ce qui signifie une cohérence des résultats par rapport au MOS.

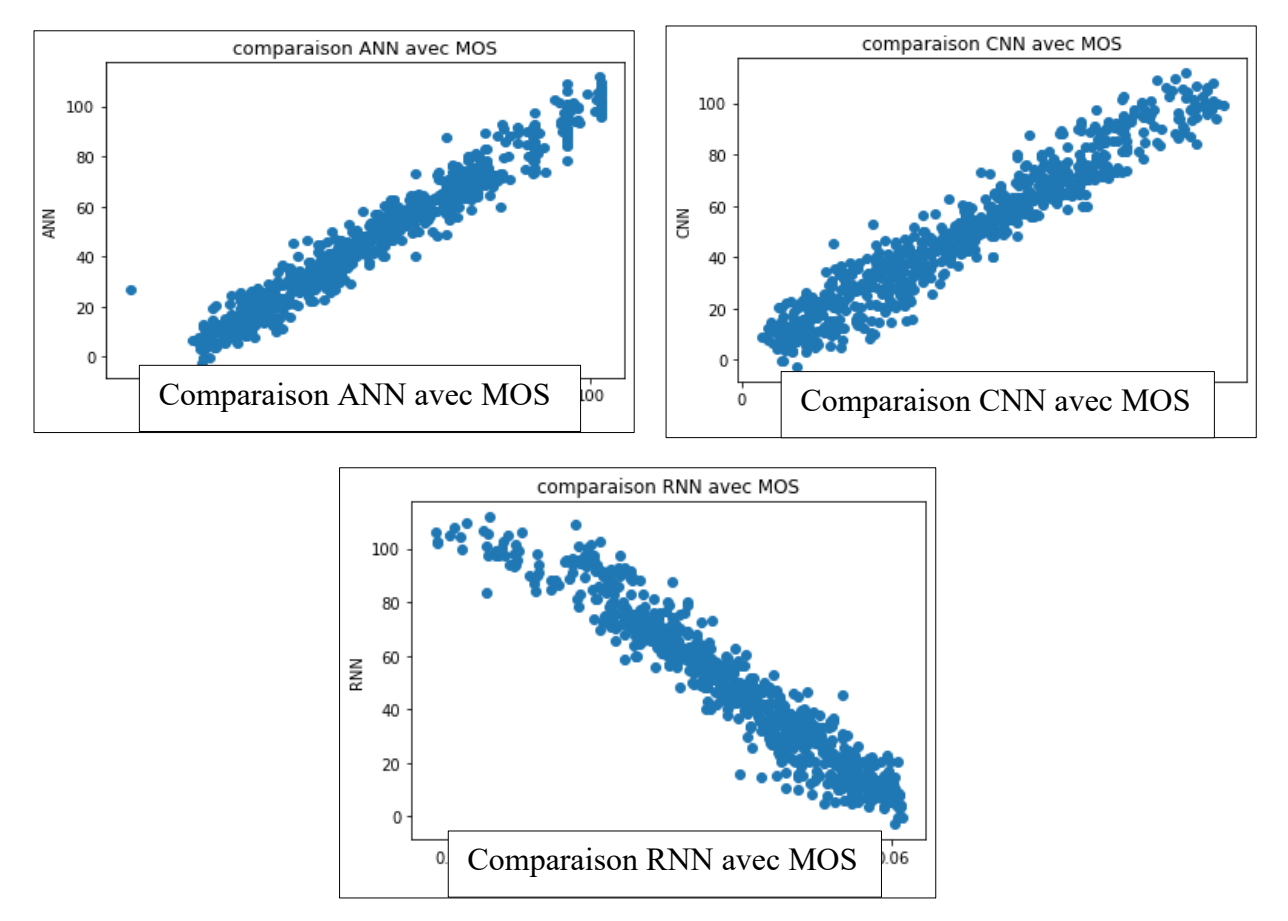

<span id="page-62-1"></span>Figure 4.7: comparaison des résultats obtenus avec MOS

 Le bouton **Corrélation Spearman** permet d'afficher une comparaison entre les résultats obtenus et les métriques utilisé pour la fusion selon la corrélation de Spearman. La figure 4.8 présente une telle comparaison. Les résultats permettent de confirmer l'excellente performance de notre résultats par rapport aux autre métriques.

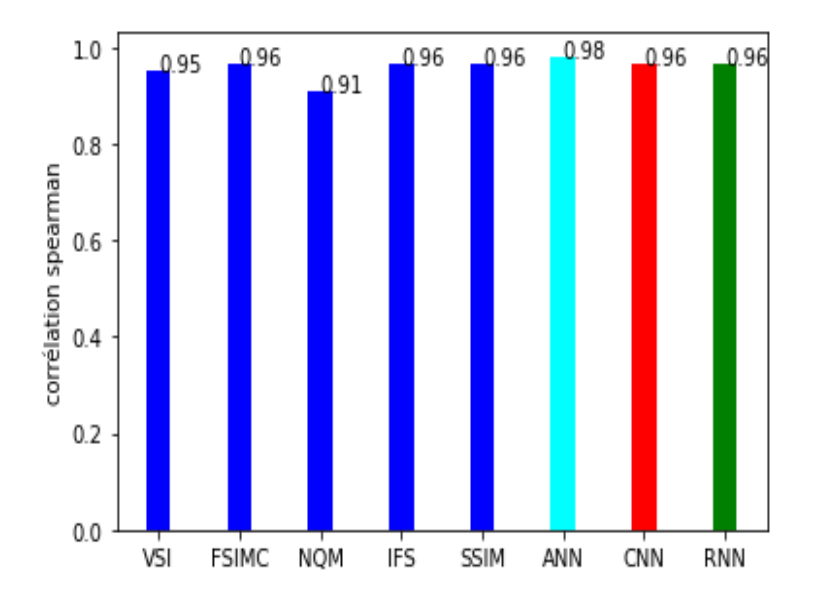

<span id="page-63-0"></span>Figure 4.8: corrélation de Spearman

 Le bouton **Corrélation Kendall** permet d'afficher une comparaison entre les résultats obtenus et les métriques utilisé pour la fusion selon la corrélation de Kendall. La figure 4.9 présente une telle comparaison. Les résultats permettent de confirmer l'excellente performance de notre résultat par rapport aux autre métriques.

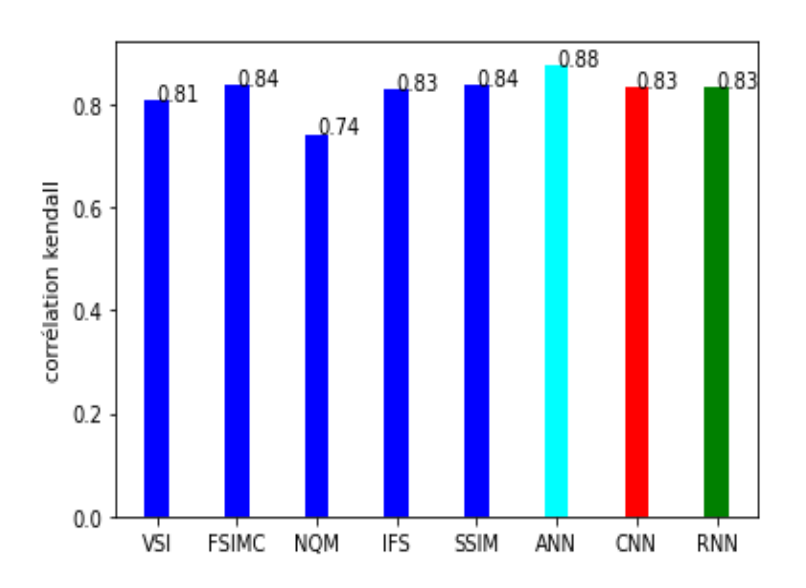

<span id="page-64-0"></span>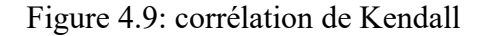

 Le Bouton **Corrélation Pearson** permet d'afficher une comparaison entre les résultats obtenus et les métriques utilisé pour la fusion selon la corrélation de Pearson. La figure 4.10 présente une telle comparaison. Les résultats permettent de confirmer l'excellente performance de notre résultats par rapport aux autre métriques.

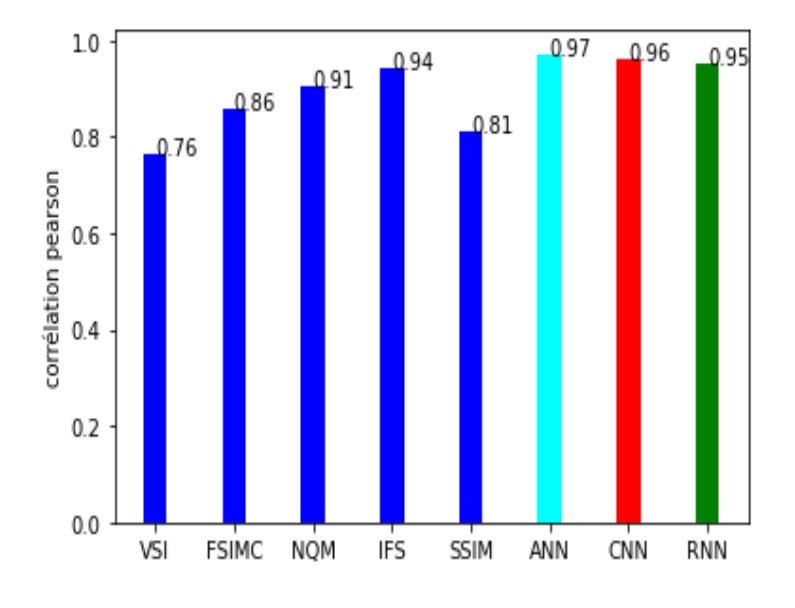

<span id="page-64-1"></span>Figure 4.10: corrélation de Pearson

 Le bouton **Comparaison entre ANN, CNN et RNN** permet d'affiché une comparaison entre les résultats obtenus selon les trois coefficients de corrélation (Spearman, Kendall et Pearson). La figure 4.11 présente une telle comparaison. Les résultats montrent que la solution obtenue par l'algorithme ANN est excellente par rapport aux autres Algorithmes.

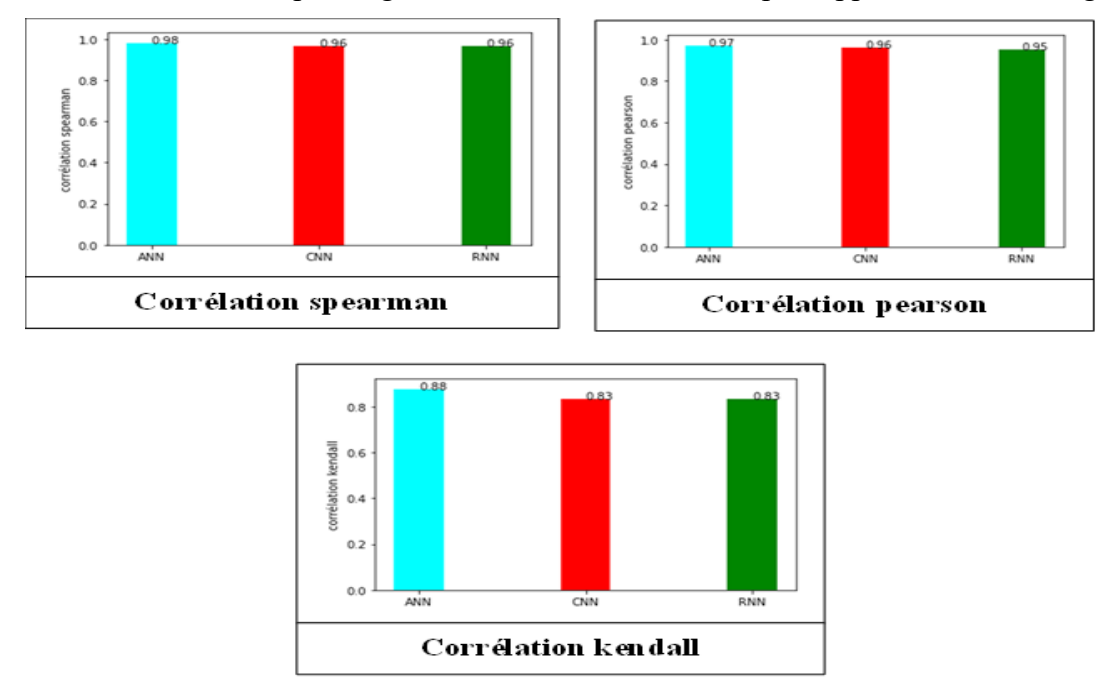

<span id="page-65-1"></span>Figure 4.11: Comparaison entre ANN, CNN et RNN

#### <span id="page-65-0"></span>**4.6 Conclusion**

Dans ce chapitre, nous avons présenté notre application qui permet aux utilisateurs d'évaluer la qualité de leurs images par des métriques avec référence les plus populaire. Nous avons décrit le principe de base de notre nouvelle approche pour évaluer la qualité des images en se basant sur les réseaux de neurones, particulièrement les ANN, CNN et RNN. Les résultats obtenus confirment que les métriques obtenues surpassent les métriques de base en terme de corrélation (SRCC, PCC et KCC). En plus une comparaison entre ces trois résultats montre l'excellente performance du résultat obtenu par ANN. Tous les résultats obtenus sont bien cohérés aux valeurs subjectives.

## <span id="page-66-0"></span>Conclusion générale

Dans ce projet, nous avons discuté des notions fondamentales sur l'apprentissage automatique en générale et en particulier des réseaux de neurones artificiel, des réseaux de neurones convolutif et des réseaux de neurones récurrent, qui serons utilisée dans ce mémoire afin d'évaluer la qualité des images. D'où les images deviennent de plus en plus très importantes dans notre vie et qui sont affecter par plusieurs types de distortions ce qui rend l'évaluation de leur qualité très essentiel.

Pour cela, dans la première partie de ce mémoire, nous avons discuté le problème de l'évaluation de qualité d'image, les différentes méthodes existantes, et présenter quelques métriques objective avec référence complète. Dans la deuxième partie, nous avons présenté quelque algorithme d'apprentissage automatique et leurs principes. Ensuite, dans la troisième partie, nous avons détaillé sur les algorithmes de réseau de neurones (ANN, CNN et RNN). Enoutre, dans la quatrième partie nous avons présenté notre application, et discuter les résultats obtenus. L'évaluation de l'approche proposée sur la base d'image LIVE révèle qu'elle est plus performante que les métriques avec référence complète, en termes de qualité de prédiction reflétée par les coefficients de Spearman, Kendall, et Pearson. Enfin, nous achèverons ce travail par une conclusion générale qui résume l'ensemble des résultats obtenus.

Nous avons utilisé les algorithmes ANN, CNN et RNN, pour faire une combinaison enter les résultats obtenus selon les trois coefficients de corrélation (Spearman, Kendall et Pearson). Les résultats montrent que la solution obtenue par l'algorithme ANN est excellent par rapport aux autres Algorithmes.

## <span id="page-67-0"></span>Bibliographie

[01] Sandeli, M. (2014). Traitement d'images par des approches bio-inspirées Application à la segmentation d'images. Université Constantine 2.Mémoire de Magister

[02] AKROUR N, CHABI L.( 2009) . Une plateforme évolutive pour le développement d'approches biomimétique en segmentation d'image. Mémoire de Master

[03] [https://www.imedias.pro/cours-en-ligne/graphisme-design/definition-resolution-taille](https://www.imedias.pro/cours-en-ligne/graphisme-design/definition-resolution-taille-image/les-images-vectorielles-matricielles/)[image/les-images-vectorielles-matricielles/,](https://www.imedias.pro/cours-en-ligne/graphisme-design/definition-resolution-taille-image/les-images-vectorielles-matricielles/) consulté le 22/03/2022

[https://graphiste.com/blog/images-matricielles-vectorielles-qui-utiliser.](https://graphiste.com/blog/images-matricielles-vectorielles-qui-utiliser)consulté le [04] 22/03/2022

[05] MEDJAOUI, A., & FARES, F. (2012). segmentation des images par contours actifs: Application sur les images satellitaires à haute résolutions l. Mémoire de Master, Université AbouBakr Belkaid Tlemcen, 02Juillet.

[06] TOUAMRIA, K. (2019). Reconnaissance automatique des plaques d'immatriculation.Mémoire de Master

[07] N MERABET,M MAHLIA, (2011) .recherche d'images par le contenu, université aboubakr belkaid– tlemcen. .Mémoire de Master

[08] Peyré, G. (2011). Le traitement numérique des images. Mémoire

[09] Chetouani, A. (2010). Vers un système d'évaluation de la qualité d'image multicritères (Doctoral dissertation, paris; Université Paris-Nord-Paris XIII).

[10] Wang, Z., Bovik, A. C., Sheikh, H. R., &Simoncelli, E. P. (2004). Image quality assessment: from error visibility to structural similarity. IEEE transactions on image processing, 13(4), 600-612.

[11] Chetouani, A. (2010). Vers un système d'évaluation de la qualité d'image multicritères (Doctoral dissertation, paris; Université Paris-Nord-Paris XIII).

Ninassi, A., Le Meur, O., Le Callet, P., & Barba, D. (2009). Considering temporal [12] variations of spatial visual distortions in video quality assessment. IEEE Journal of Selected .Topics in Signal Processing, 3(2), 253-265

Rec, I. T. U. T. (2004). J. 144: "Objective perceptual video quality measurement [13] techniques for digital cable television in the presence of a full reference". International .Telecommunication Union, Telecommunication standardization sector

[14][https://www.scirp.org/journal/paperinformation.aspx?paperid=90911,](https://www.scirp.org/journal/paperinformation.aspx?paperid=90911) consulté le 21/03/2022

#### **Bibliographie**

[15] [https://larevuedesmedias.ina.fr/linformation-face-lintelligence-artificielle-promesses-et](https://larevuedesmedias.ina.fr/linformation-face-lintelligence-artificielle-promesses-et-dangers)[dangers](https://larevuedesmedias.ina.fr/linformation-face-lintelligence-artificielle-promesses-et-dangers), consulté le 02/04/2022

[16] Fentazi, M. L., & Bouzit, O. (2020). Évaluation aveugle de qualité des images fi xes (Doctoral dissertation, University of Jijel).

[17] http://abdelhamid-djeffal.net/index.php?p=1\_18\_Cours, consulté le 15/05/2022

[18] TAFFAR, M. INITIATION AL'APPRENTISSAGE

[19] [https://analyticsinsights.io/apprentissage-supervise-vs-non-supervise/c](https://analyticsinsights.io/apprentissage-supervise-vs-non-supervise/)onsulté le 22/04/2022

[20] Biernat, E., & Lutz, M. (2015). Data science : fondamentaux et études de cas: Machine learning avec Python et R. Editions Eyrolles

[21][https://www.researchgate.net/figure/Exemple-de-deroulement-de-lalgorithme-K](https://www.researchgate.net/figure/Exemple-de-deroulement-de-lalgorithme-K-means_fig18_337840545)[means\\_fig18\\_337840545](https://www.researchgate.net/figure/Exemple-de-deroulement-de-lalgorithme-K-means_fig18_337840545). consulté le 22/04/2022

[22] [http://georges.gardarin.free.fr/Surveys\\_DM/Survey\\_SVM.pd](http://georges.gardarin.free.fr/Surveys_DM/Survey_SVM.pdf)consulté le 25/04/2022

[23] Touzet, C. (1992). Les réseaux de neuronesartificiels, introduction au connexionnisme. Ec2

[24] http: //abdelhamid- djeffal.net/index.php?p=1\_18\_Cours ,Université de Biskraconsulté le 25/04/2022

[25] Parizeau, M. (2004). Réseaux de neurones GIF-21140 et GIF-64326. Université laval.

[26] Melak hessou, L. (2011). Contrôle et identification des systèmes non linéaires par les techniques neuronales (Doctoral dissertation, Université de Batna 2).

[27] Teghlil, F., Laouira, A., &Hacib, T. E. (2021). Scanner à flux de fuite magnétique pour l'inspection des tôles ferro magnétiques (Doctoral dissertation, Université de Jijel).

[28] <https://datavalue-consulting.com/deep-learning-reseaux-neurones-recurrents-rnn/>, consulté le 28/04/2022

[29] <https://24pm.com/117-definitions/409-long-short-terme-memory>, consulté le 05/04/2022

[30] https ://www.tensorflow.org/.2020, consulté le 20 /05/2022

[31] <https://cskarolvargas.com/FullStackFriday1/> consulté le 23/05/2022

#### **Bibliographie**

[32][https://www.brandskyltd.com/python-logo-k.htmlc](https://www.brandskyltd.com/python-logo-k.html)onsulté le 06/04/2022

- [33] Keras Documentation, https://keras.io/, consulté le 20 /05/2022
- [34] http ://www.live.ece.utexas. 02/05/2022